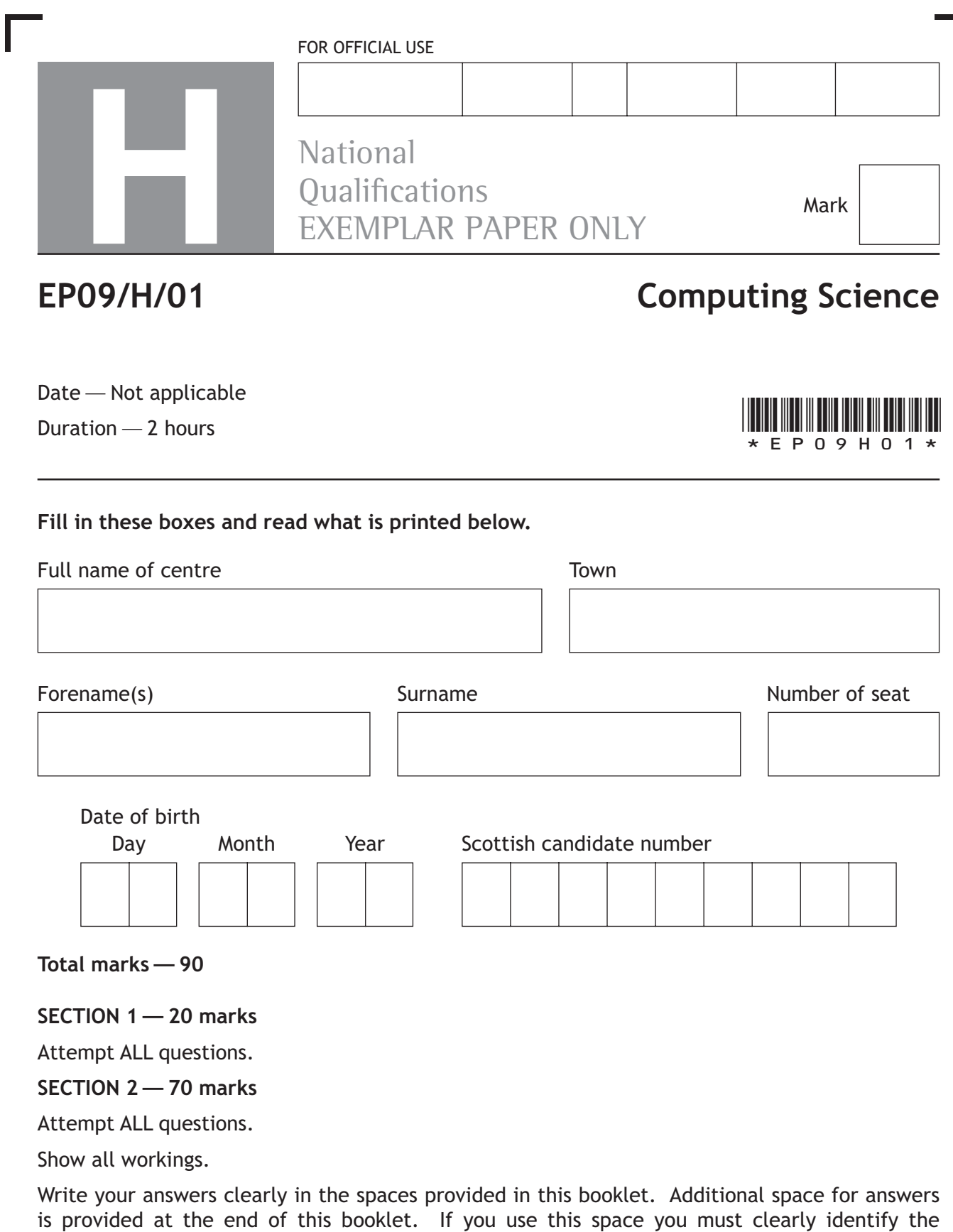

Use **blue** or **black** ink.

question number you are attempting.

Before leaving the examination room you must give this booklet to the Invigilator; if you do not, you may lose all the marks for this paper.

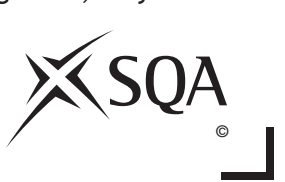

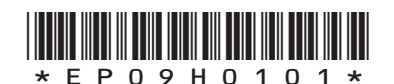

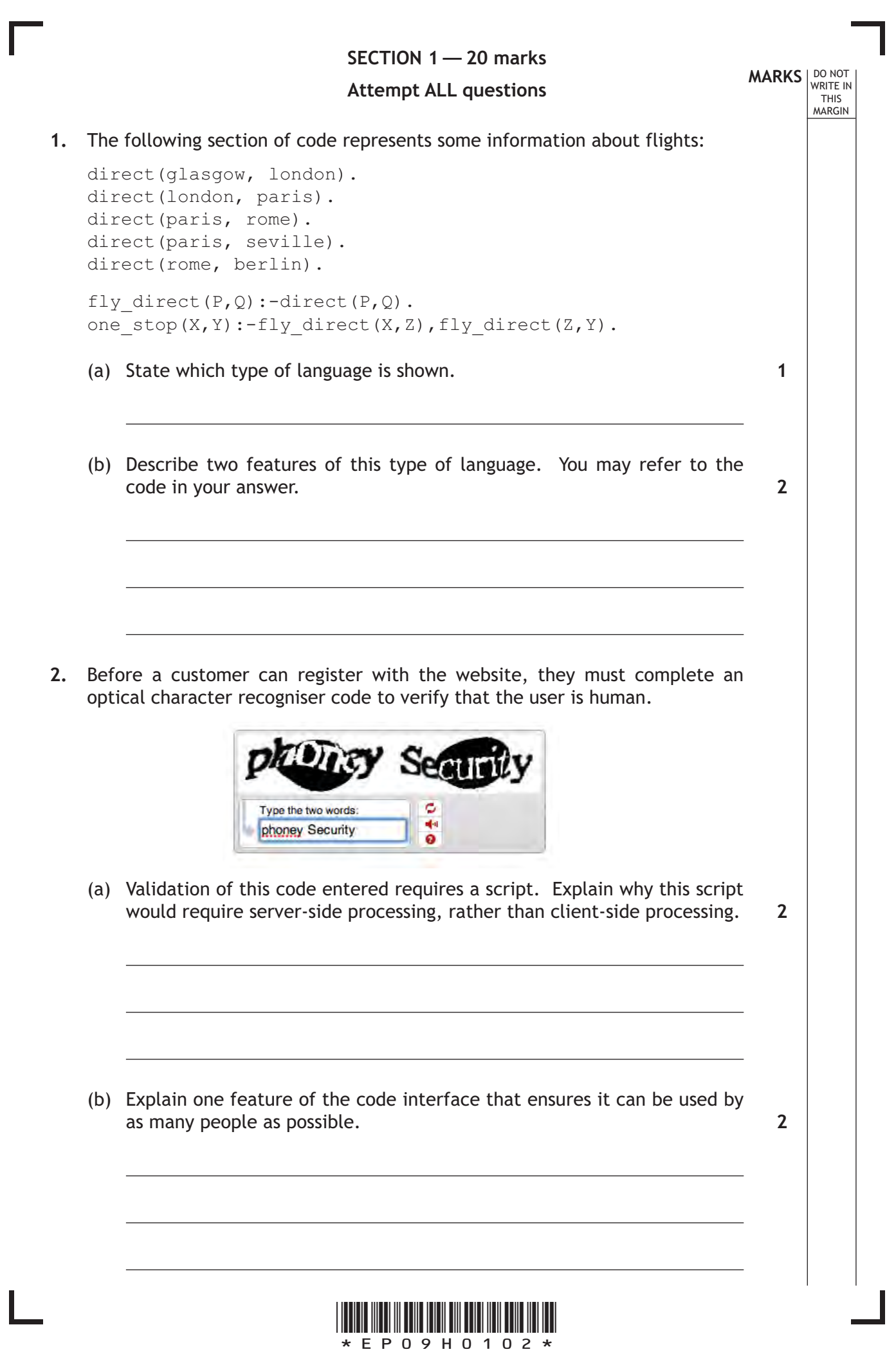

**1**

**2**

THIS MARGIN

- **3.** State the decimal value of the largest whole number that can be stored using 10-bits.
- 4. Describe two differences between main memory and cache memory.

**5.** The Scottish Tennis Association stores details about players and clubs in a single table. Below is a record from this table:

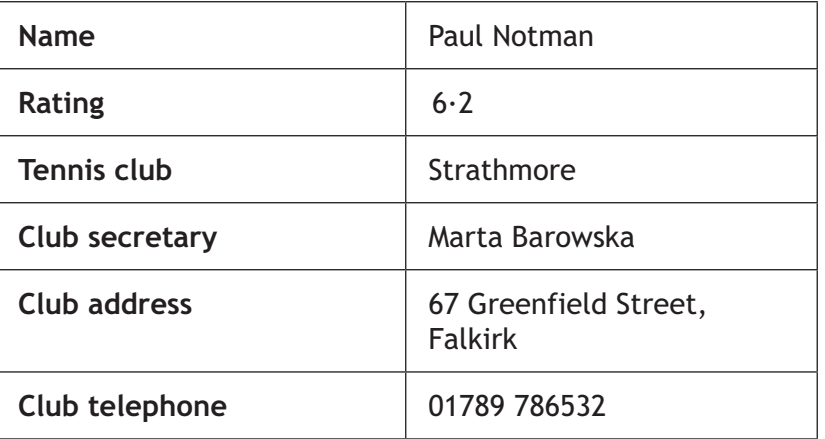

(a) A new club secretary has been appointed for the Strathmore tennis club. Explain why changing the name in this record would be problematic.

**2**

(b) Explain how this problem could be solved.

 $\overline{a}$ 

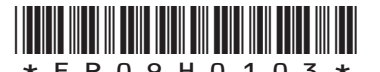

*Page three*

**2**

**MARKS** | DO NOT THIS MARGIN **6.** Ali has created a poster using bitmapped graphic software. Describe how a colour bitmapped graphic is stored. **2**  $\overline{a}$ **7.** BestPals is a social networking website. Members can post comments and images on their own pages and on their friends' pages. Members of BestPals can also send private messages to their friends.  $ln|x|$ View Favorites Tools Help Film  $CAB$  $\frac{1}{\sqrt{2}}$  $\frac{100}{E}$  $\partial G$  | Links  $\overline{ }$ Address ū  $\boxed{\mathbf{Z}[\bullet]}$ ю **MO**  $\frac{1}{2\pi}$  .<br>Agree  $\mathcal{M}$  . Notice  $\boxed{\mathbf{c}$ **98 Pals** 通  $\frac{1}{10}$  Agree  $\neq$  Rept ा  $\mathbf{E}$ (a) Describe one possible social implication of using private messaging in this context. **1** (b) Describe one possible legal implication of using private messaging in this context. **1**--

- **MARKS** | DO NOT
- **8.** A list of eight scores for a game is stored in a 1-D array as shown below:

THIS MARGIN

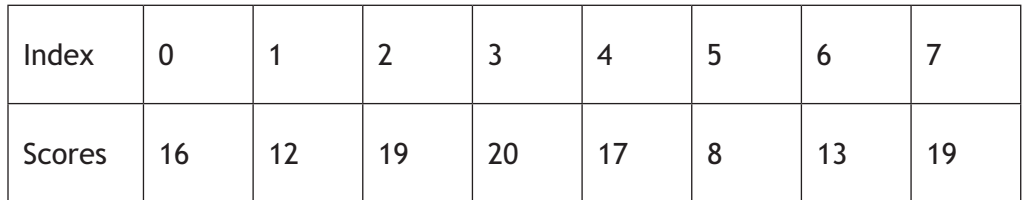

An algorithm will ask for a target score and then find all the scores in the array and reduce them by 10. For example, if the target score entered is 19, then the array becomes:

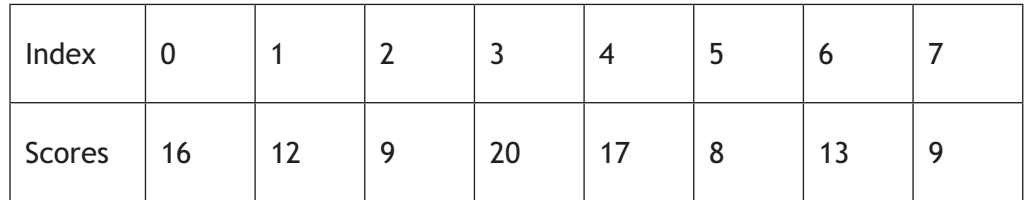

Part of the algorithm is shown:

1 SET scores TO [16,12,19,20,17,8,13,19]

2 RECEIVE target FROM (INTEGER) KEYBOARD

- 3 FOR counter FROM 0 TO 7 DO
- 4 IF ..............
- 5 ......................
- 6 END IF
- 7 END FOR

 Using pseudocode, or a language with which you are familiar, complete the missing lines of code at lines 4 and 5. **2**

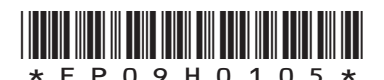

*Page five*

**MARKS DO NOT WRITE IN**<br>
THIS
THIS
MARGIN

### **SECTION 2 — 70 marks Attempt ALL questions**

 **9.** A social networking website stores information about its members. The table below shows a sample of the information stored:

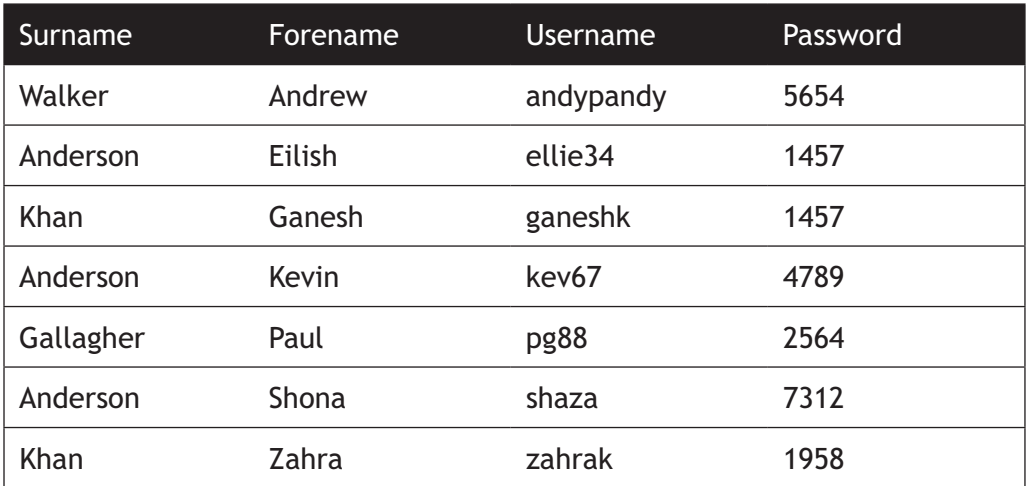

(a) A record data structure is used for the members' details.

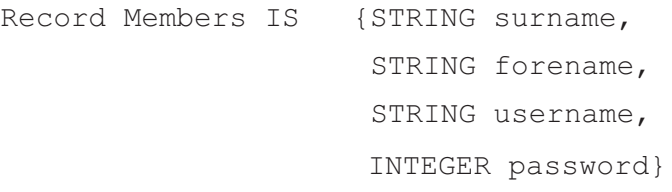

Describe how the website could store the information for five million members, using the record data structure above. **2**

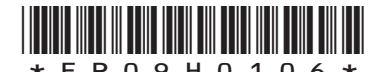

*Page six*

 $\overline{a}$ 

**MARKS** | DO NOT

**5**

- THIS MARGIN
- (b) When someone logs on, a search is performed using the **Username** that they entered.
	- (i) Using pseudocode, or a language with which you are familiar, write an algorithm that asks for a **Username** and then finds the position of that **Username**.

(ii) When implementing code, a programmer can limit the scope of a variable. Explain what is meant by scope and how it can be limited.

 (iii) A test plan is to be constructed for the search algorithm. kev67 is an example of normal test data that will be used to test the search algorithm.

Describe two examples of other types of test data that should be used in this test plan.

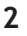

**2**

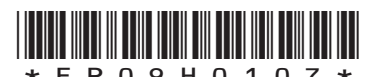

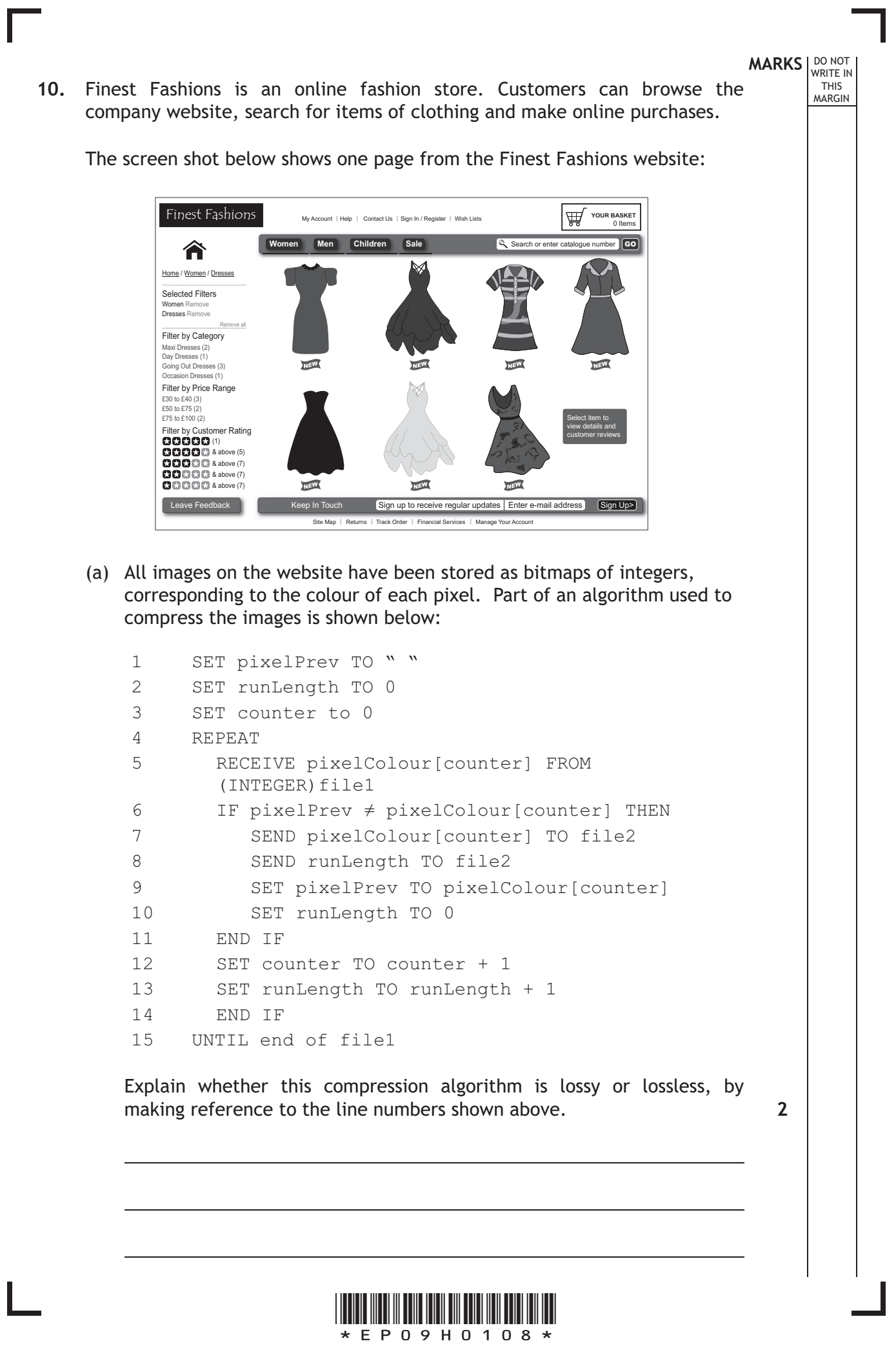

*Page eight*

(b) The website allows customers to leave ratings of 1 to 5 stars for any items purchased. As each rating is received, a server-side script is used to recalculate the average rating for the item and then update the average rating displayed on the website.

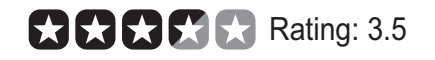

 The web server stores the total number of ratings received for each item, along with the overall average rating for each item.

 Using pseudocode or a language with which you are familiar, write an algorithm for this script.

**4**

**MARKS** | DO NOT

THIS MARGIN

(c) When a customer using the site proceeds to the checkout, the following warning message is displayed:

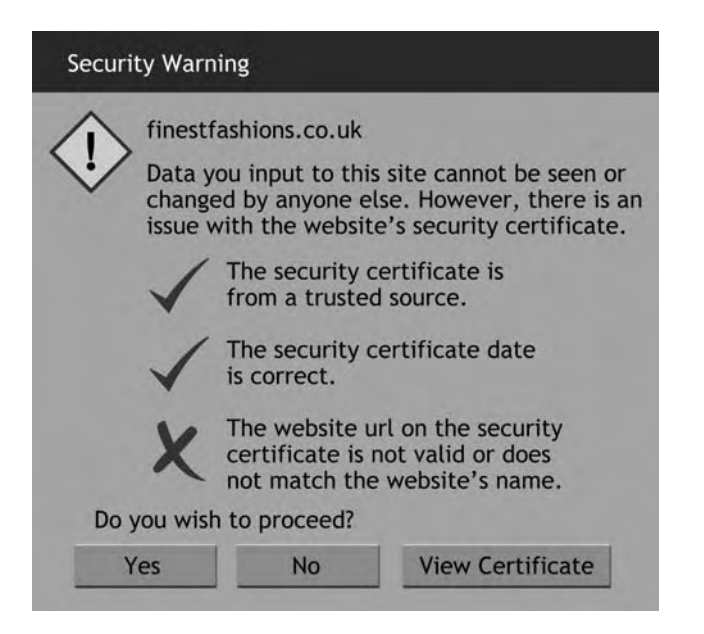

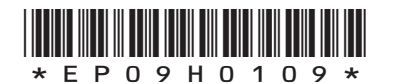

*Page nine*

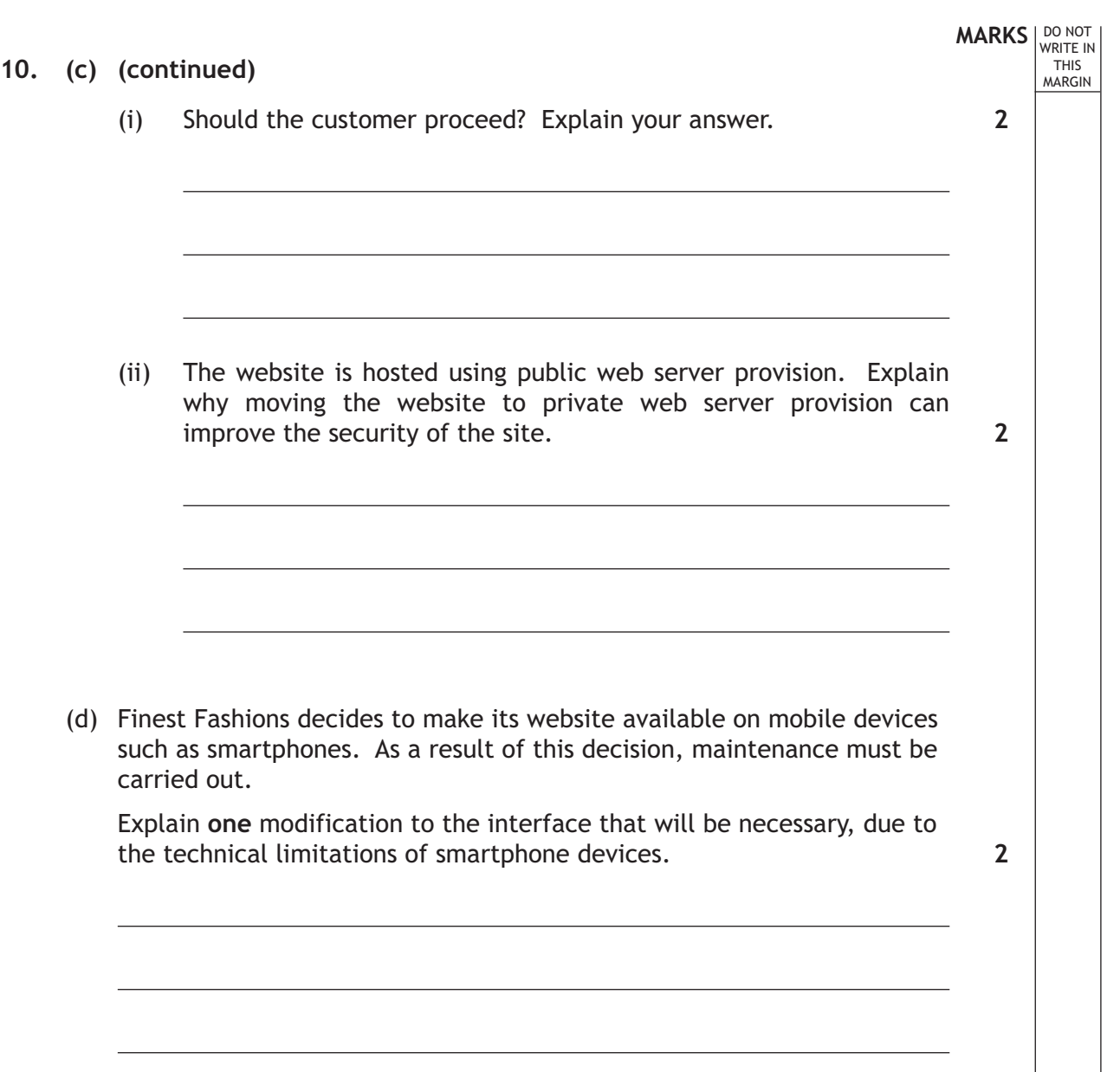

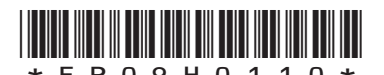

L

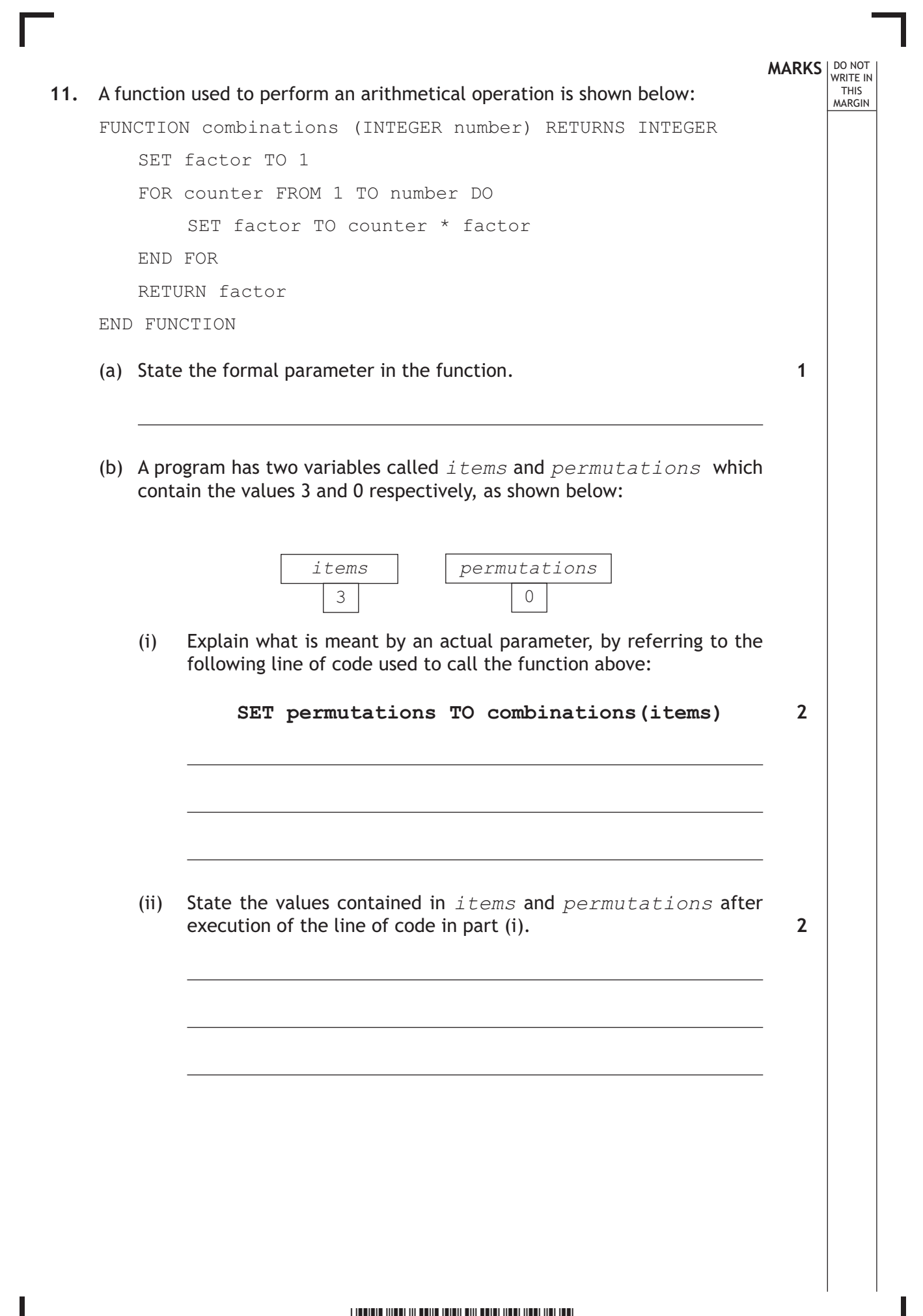

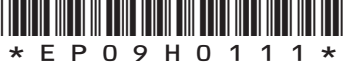

*Page eleven*

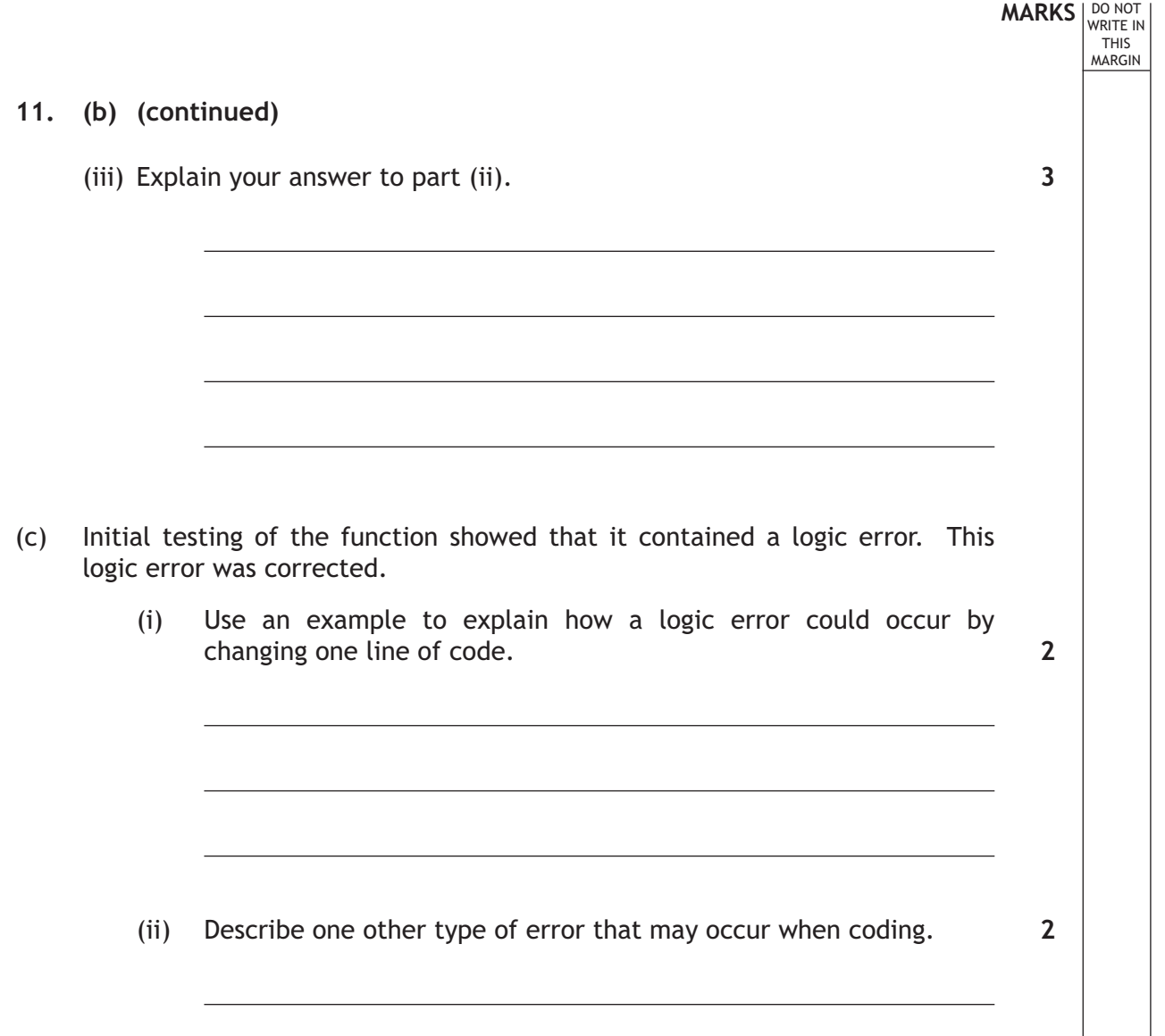

Ш

L

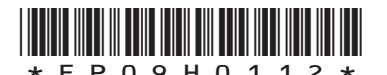

*Page twelve*

**12.** Carter's Carriage is a transport company which operates a fleet of vans carrying goods between 25 depots throughout the country. Every trip follows one of a number of set routes between an origin depot and a destination depot.

Refuelling, if necessary on longer routes, is only permitted at a particular town on the route.

A relational database has been created to help the company. The structure of the data model is as follows:

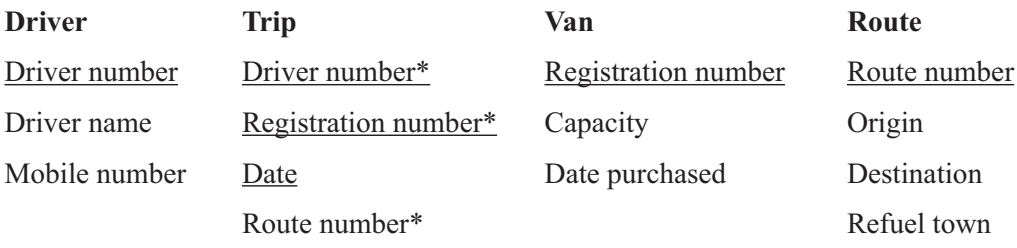

(a) Draw an entity relationship diagram to represent this data model.

**2**

**2**

**MARKS** | DO NOT

THIS MARGIN

(b) Explain the term "compound key" using the above data to exemplify your answer.

 $\overline{a}$ 

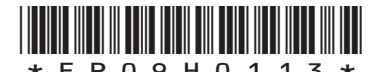

*Page thirteen*

(c) The data dictionary below represents the Trip entity. State a suitable entry for each of the missing values A to D.

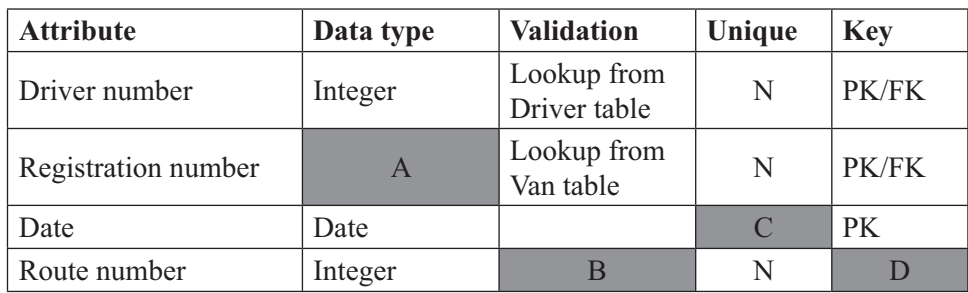

**4**

**MARKS DO NOT WRITE IN**<br>
THIS
THIS
MARGIN

(d) It was suggested that "Refuel town" could have been used instead of "Route number" as a primary key in the Route table. Explain why this would have caused problems.

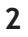

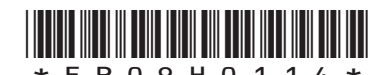

*Page fourteen*

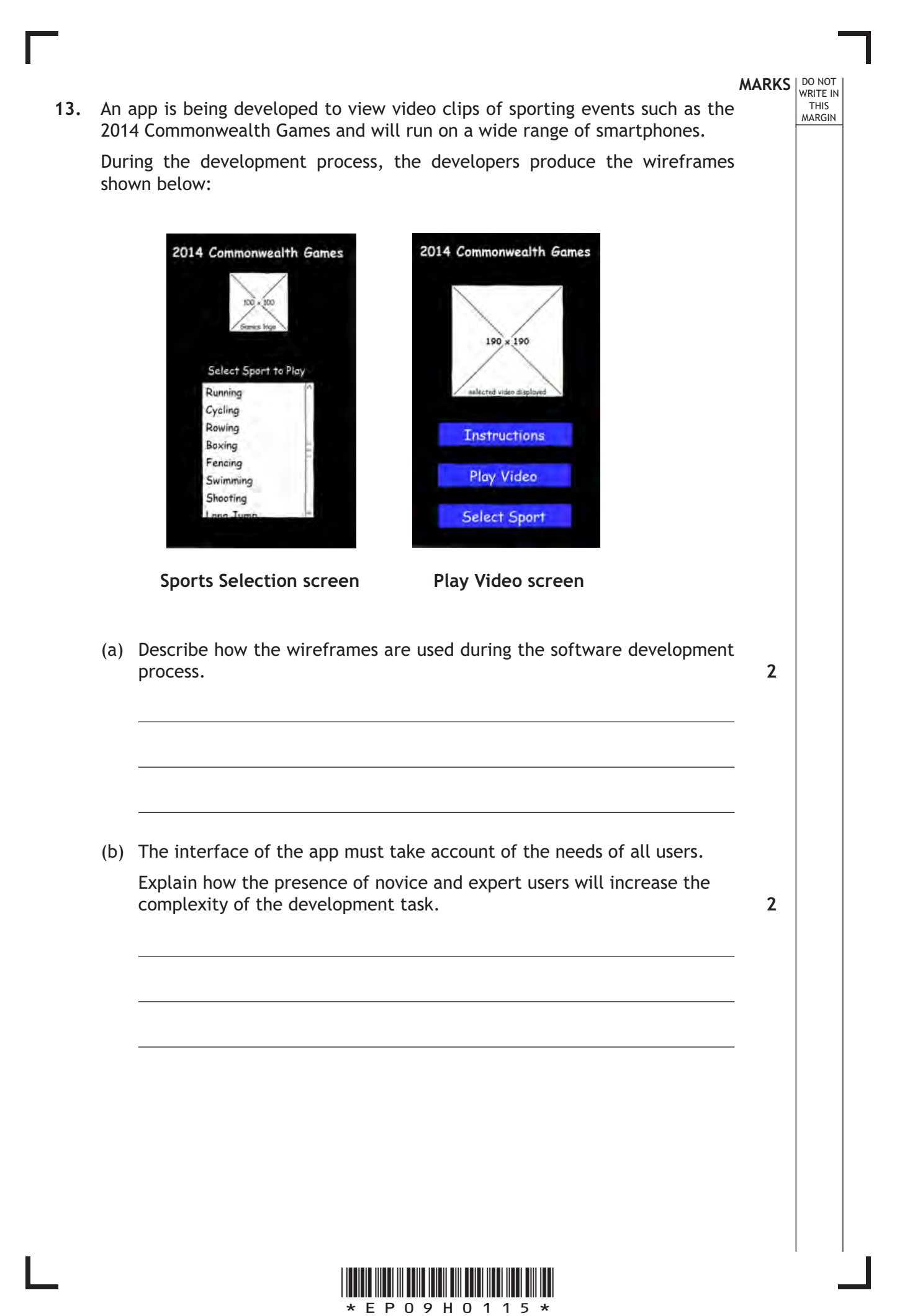

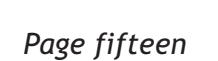

 $\overline{a}$ 

 $\overline{a}$ 

 $\overline{a}$ 

- (c) Once in use, the Sports Selection screen will send the selected sport to the web server and suitable video clips will then be returned to the smartphone. The developers of the app are considering the use of distributed storage for the video clips.
	- (i) State one benefit of distributed storage for the app developers.
	- (ii) State one benefit of distributed storage for the users of the app.
- (d) Many smartphones use the Vortex processor. In February 2014 an updated version of the Vortex processor was released. Read the following information about the new processor.

The 32-bit Vortex-A17 will replace the aging Vortex-A9. The scalable design can support up to four cores, running at speeds of 2GHz and beyond. It will provide up to 60% greater performance than a Vortex-A9 chip, but use 20% less power. The Vortex-A17 processor offers configurable caches, with sizes between 32 KB and 64 KB for instruction, and 32 KB for data.

 (i) Explain how the use of cache can improve the user's experience of the Commonwealth Games app.

**2**

**MARKS** | DO NOT

**1**

**1**

THIS MARGIN

(ii) It is expected that the next release of Vortex processors will introduce the 64-bit Vortex-A50.

Explain why the improvement from 32-bit cores to 64-bit cores will improve the performance of any smartphone, based on these ARM processors.

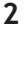

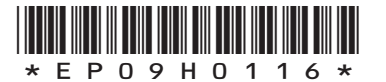

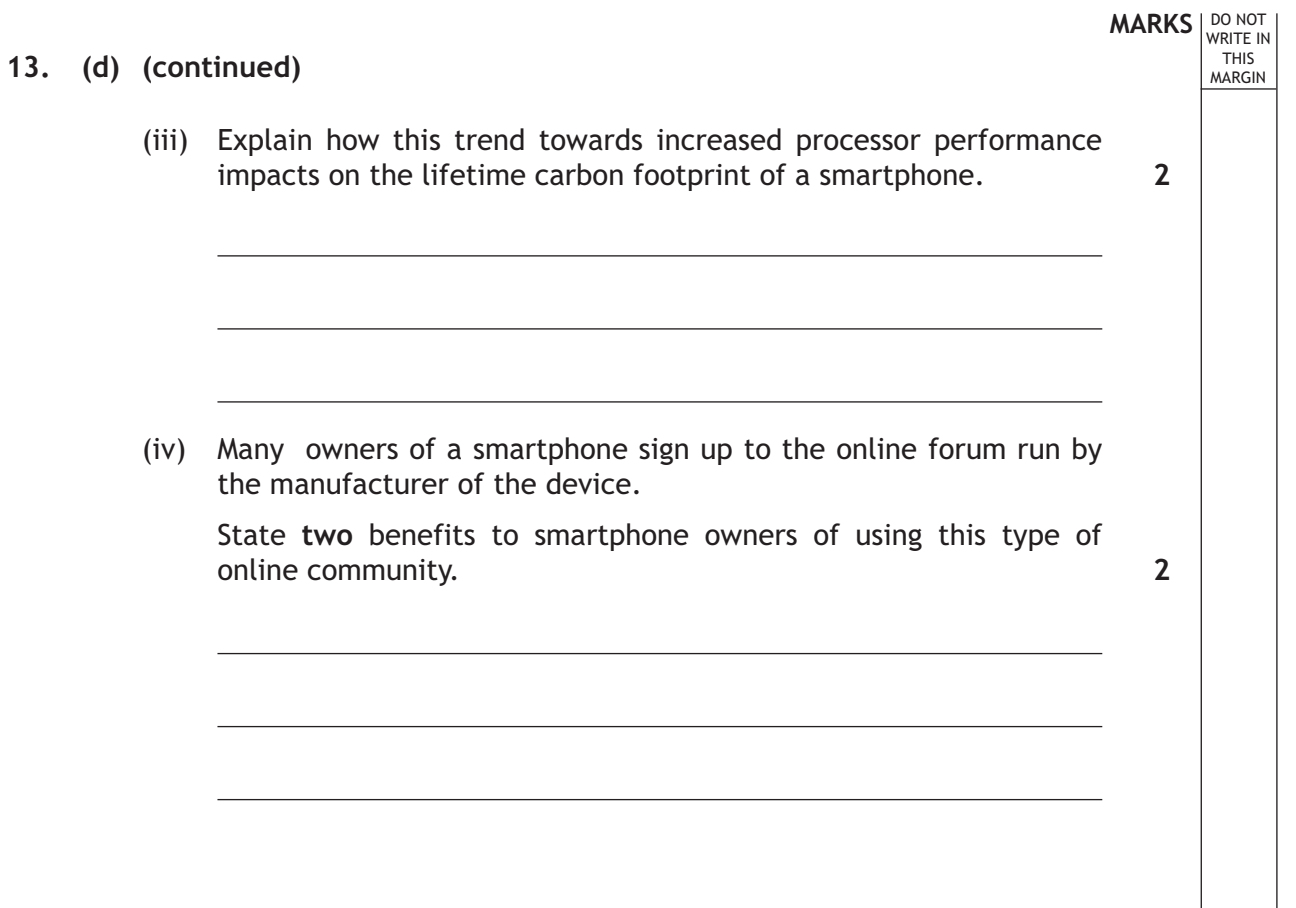

Г

L

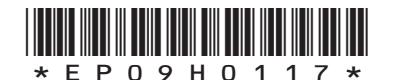

#### **MARKS** | DO NOT

THIS MARGIN

**14.** Deeper Blue Sea is a company selling diving equipment. A section of a page from the company's website is shown below:

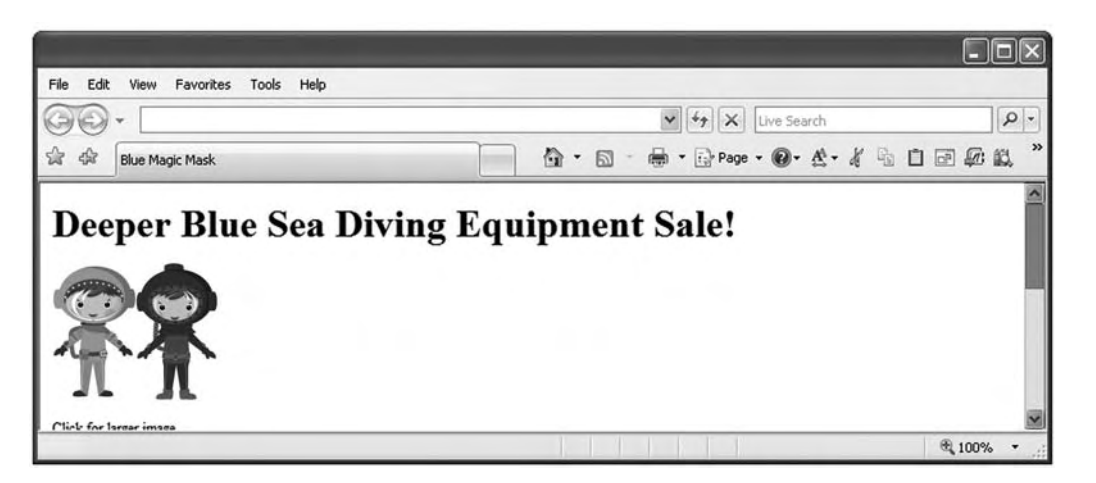

Part of the HTML code used to produce this page is shown below:

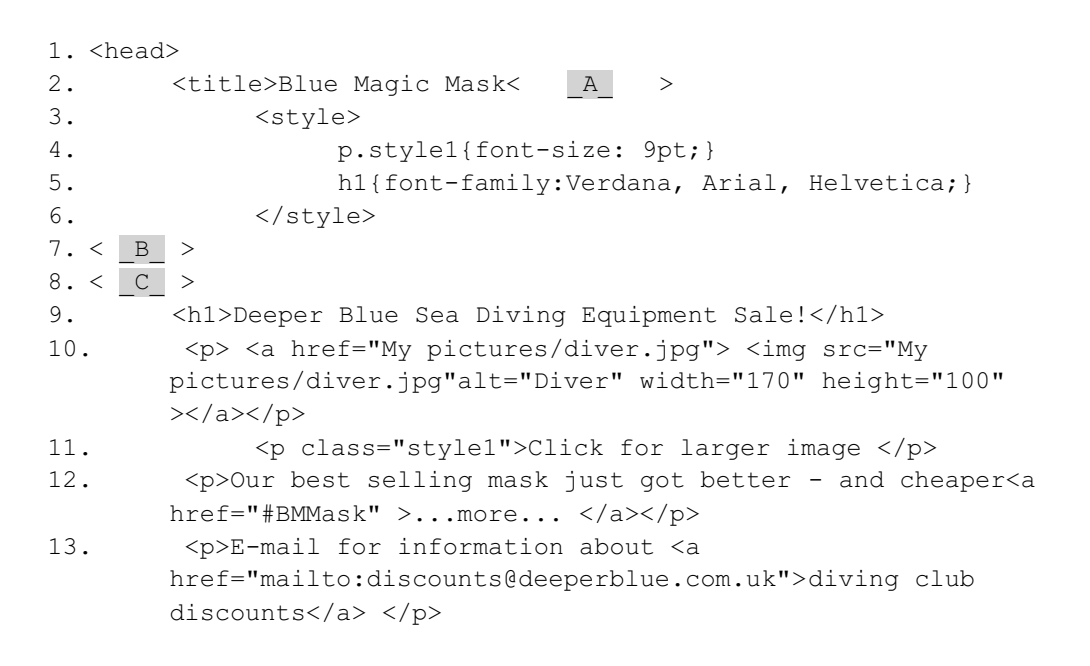

(a) State suitable entries for each of the missing values labelled A, B and C. **3**

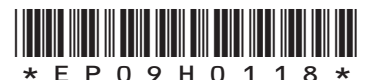

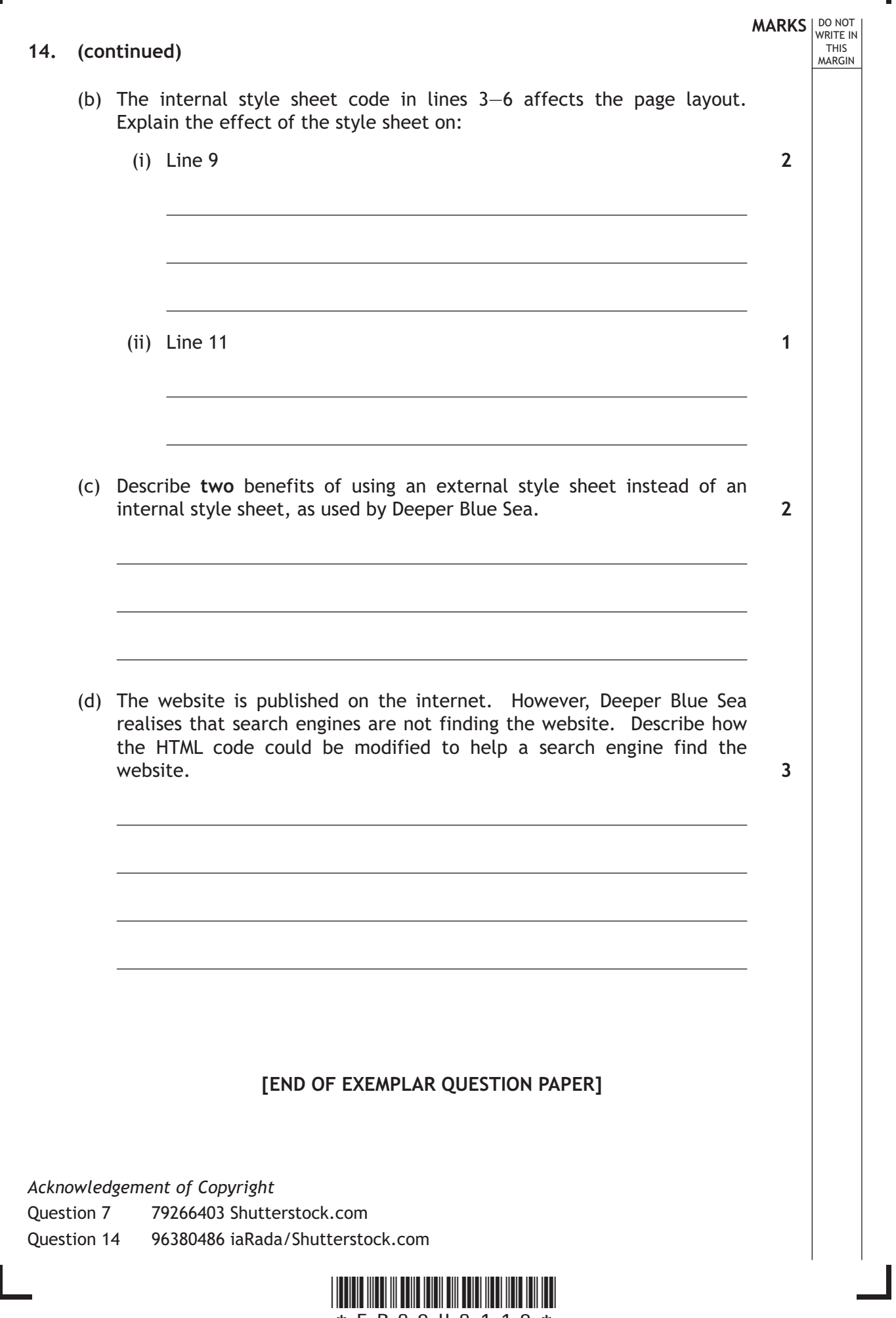

Г

*Page nineteen*

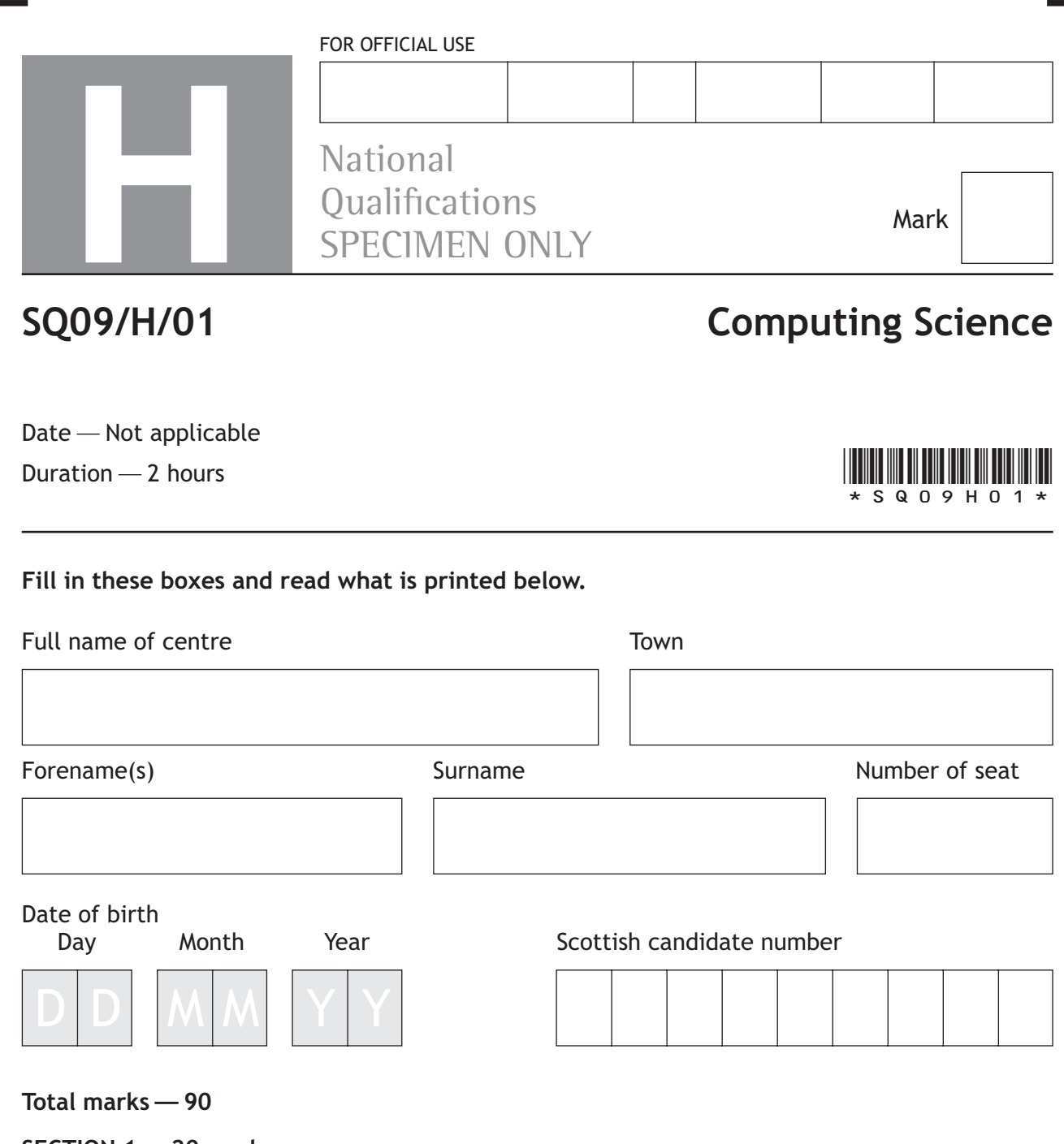

**SECTION 1 —20 marks**

Г

Attempt ALL questions.

**SECTION 2 —70 marks**

Attempt ALL questions.

Show all workings.

Write your answers clearly in the spaces provided in this booklet. Additional space for answers is provided at the end of this booket. If you use this space you must clearly identify the question number you are attempting.

Use **blue** or **black** ink.

Before leaving the examination room you must give this booklet to the Invigilator; if you do not, you may lose all the marks for this paper.

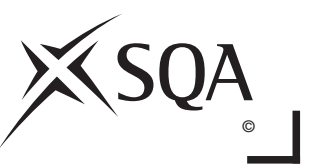

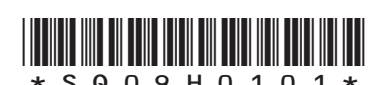

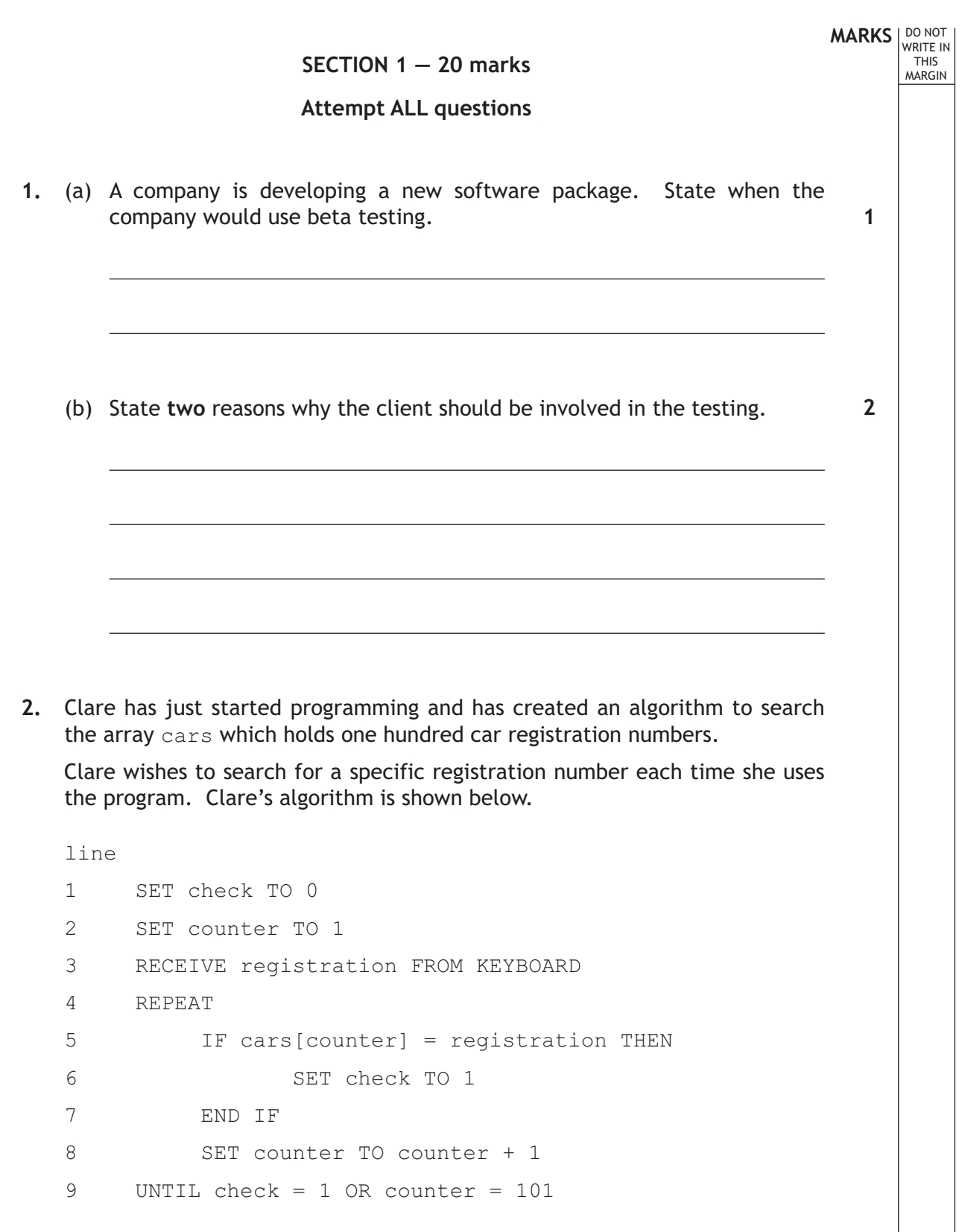

Clare could have used a Boolean variable called "found" as part of this algorithm. She alters line 1 to read:

1 SET found TO false

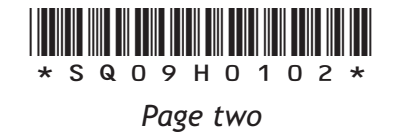

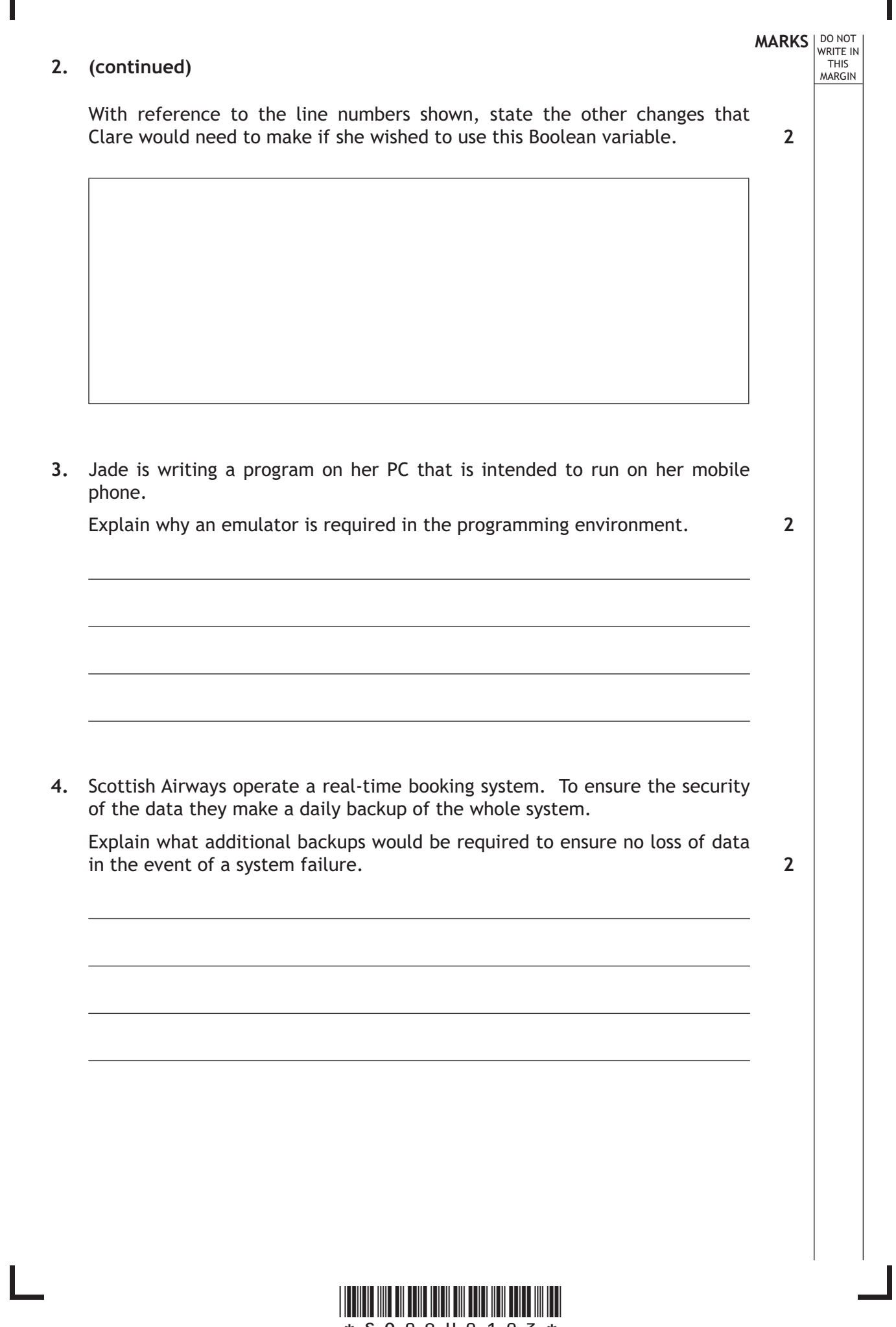

Г

*Page three*

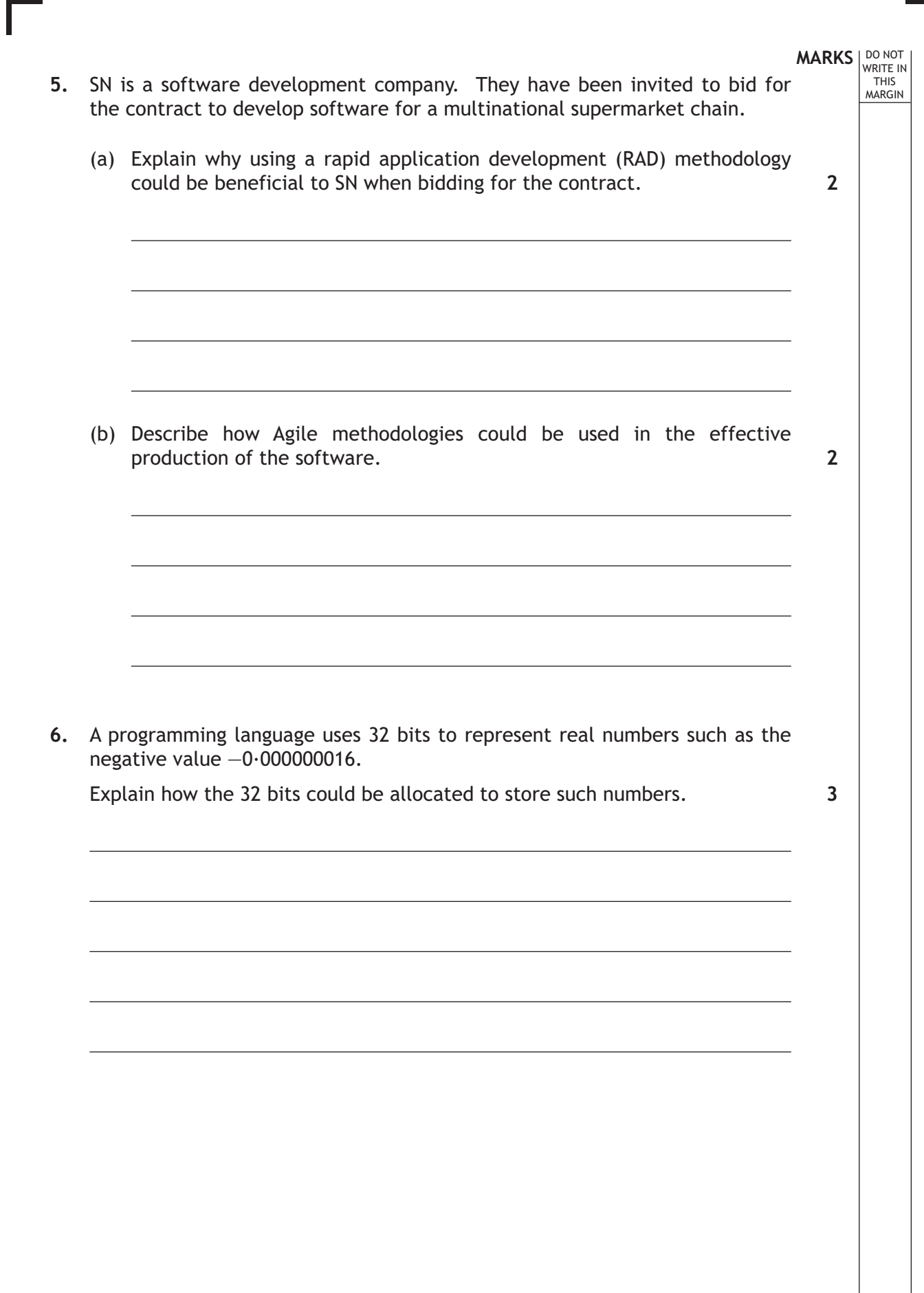

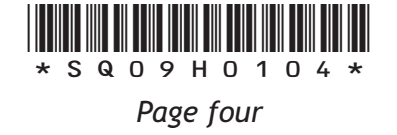

L

 $\overline{\phantom{a}}$ 

**MARKS DO NOT WRITE IN**<br>
WRITE IN **7.** A section of code has been written to total the contents of an array of 100 values. line 1 SET total TO 0 2 FOR index FROM 1 TO 100 3 SET total TO total + values[index] 4 END FOR (a) Explain why a compiler may be more efficient than an interpreter in the execution of this code. (b) Explain the benefit of this code being present in cache memory. **2 2**

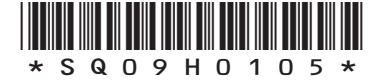

*Page five*

## **SECTION 2 — 70 marks Attempt ALL questions**

**1.** A program has been written to find the **position** of the maximum value in a list, however the program stops responding. The algorithm responsible is shown below.

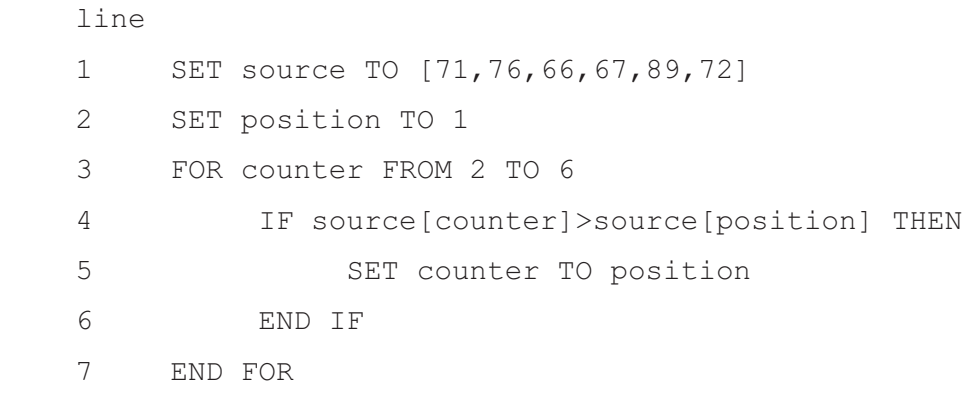

 (a) Line 1 shows the use of a 1-D array to store the list of values, instead of six individual variables. Describe **two** advantages of using a 1-D array to store this list of values.

**2**

**MARKS** WRITE IN

THIS MARGIN

(b) A trace table is being used to record the changes to variables when stepping through the code.

(Line 4 does not change a variable's value and so is not included.)

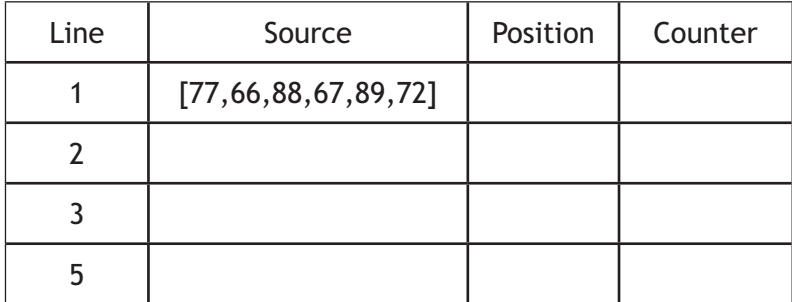

 (i) Complete the information in the table above, recording the value assigned to the variable for line numbers 2, 3 and 5.

**3**

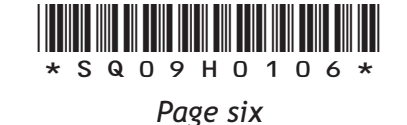

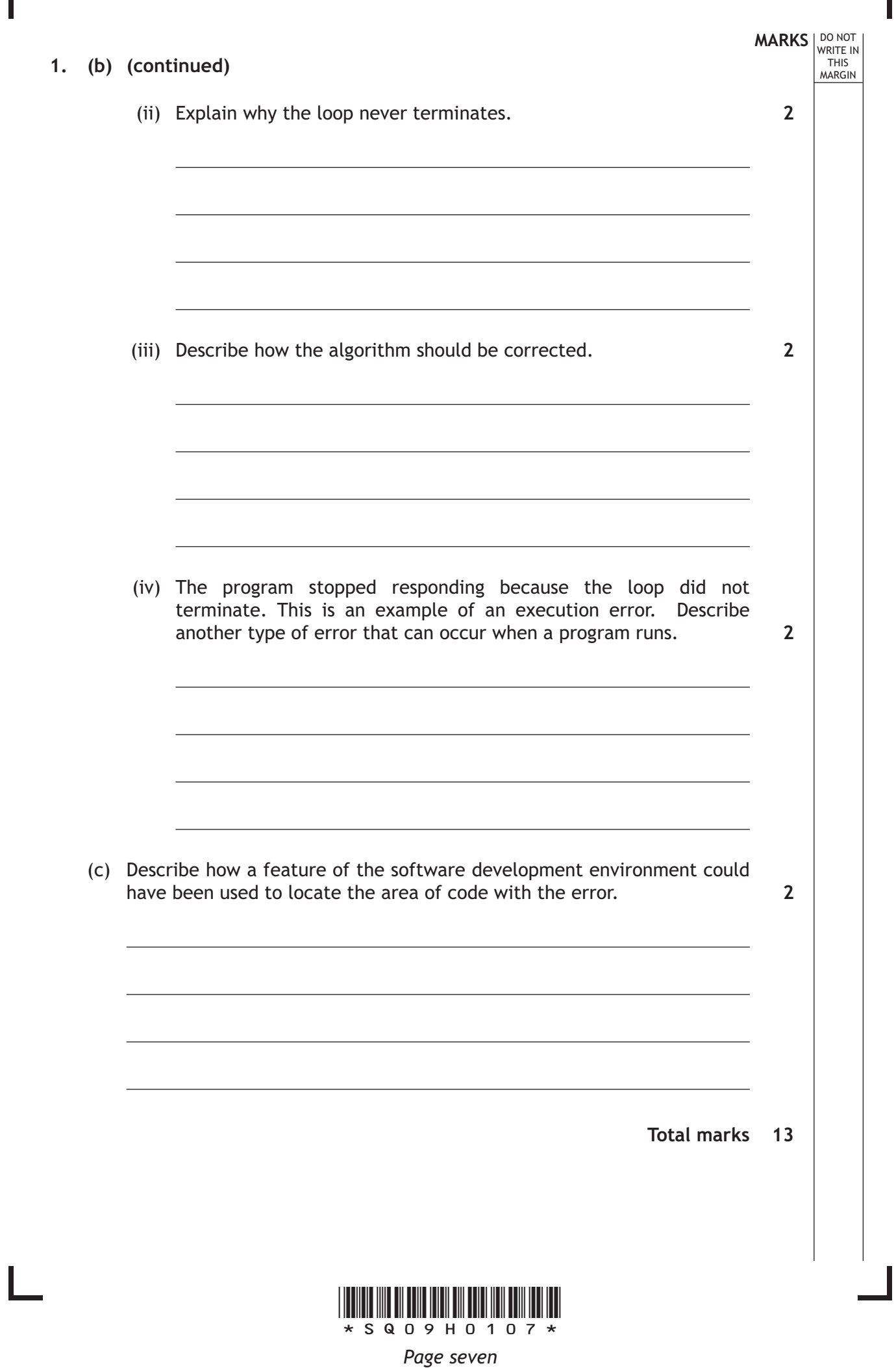

Γ

**2.** CheckTax have developed a function to return the taxcode (A, B, C or D) that should be used for an employee's pay. The function is to be used for employees that have income from two different sources. For example:

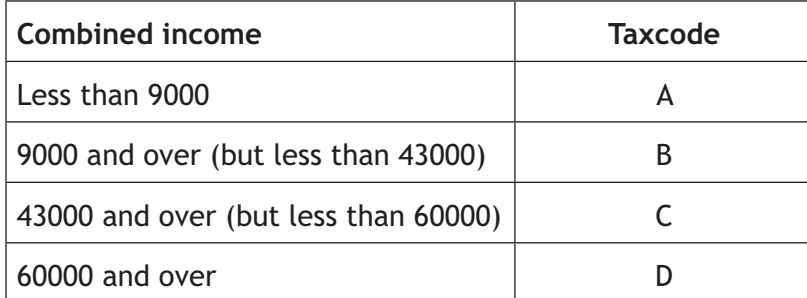

The inputs and output of this function are show in the diagram below.

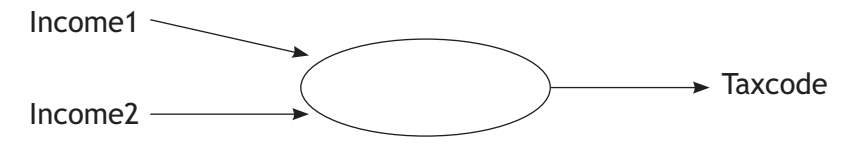

The function was developed using the following algorithm to determine a taxcode for any value of total income.

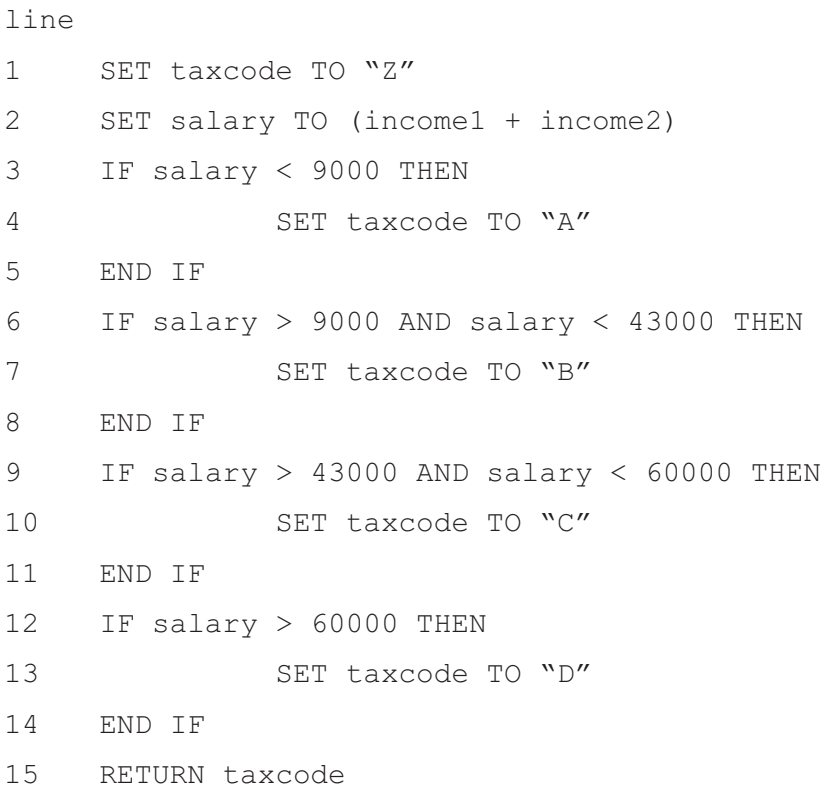

**MARKS DO NOT WRITE IN**<br>
WRITE IN

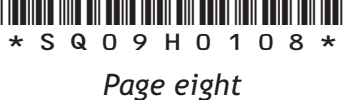

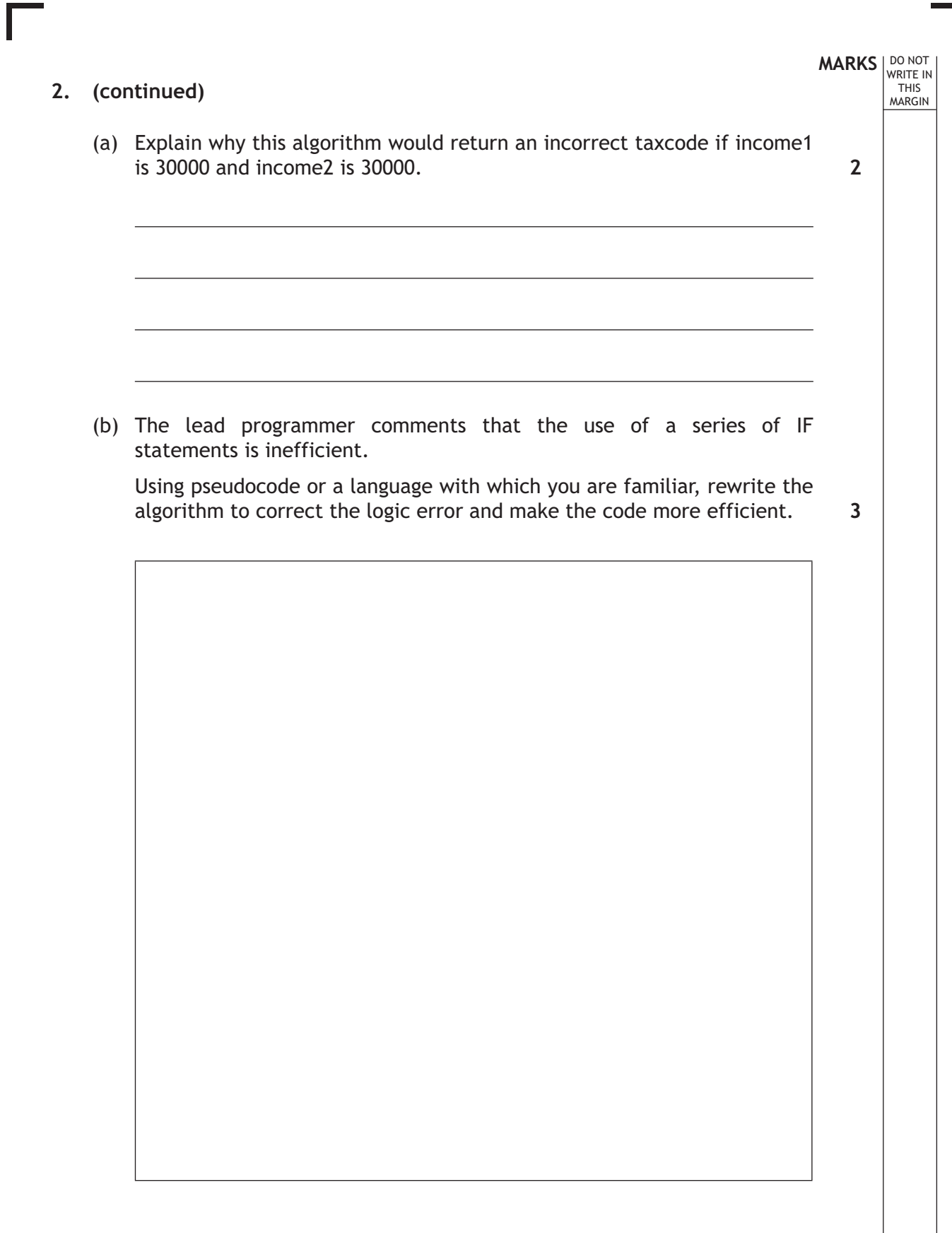

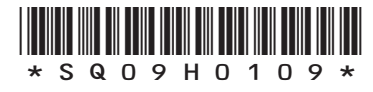

*Page nine*

(c) Jeanette works for a bank and has downloaded the corrected function, taxcode, from CheckTax's online library. Bank employees receive an annual salary and bonus pay and Jeanette's program stores these values in variables salary and bonus. It also stores the employee's tax code in a variable called code.

Using pseudocode or a language with which you are familiar, write an algorithm for a subroutine that will:

- -Ask the user for the values for variables  $\texttt{salary}$  and bonus
- $\bullet$ Use the function to assign the variable code
- -Display code on screen

(d) Jeanette has commissioned CheckTax to create some software for the bank. Part of the software will be designed for a web-based system. CheckTax have decided to use wire-framing as part of the design process.

Describe **two** factors that CheckTax will have to consider while using wire-framing.

**2**

**MARKS** WRITE IN

**3**

THIS MARGIN

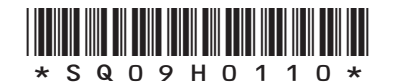

*Page ten*

#### **MARKS** WRITE IN

THIS MARGIN

**3.** The weather statistics are recorded for each day of the 30 days of November. For each day, the statistics recorded include the rainfall in millimetres and the lowest temperature. Some of the data is shown below.

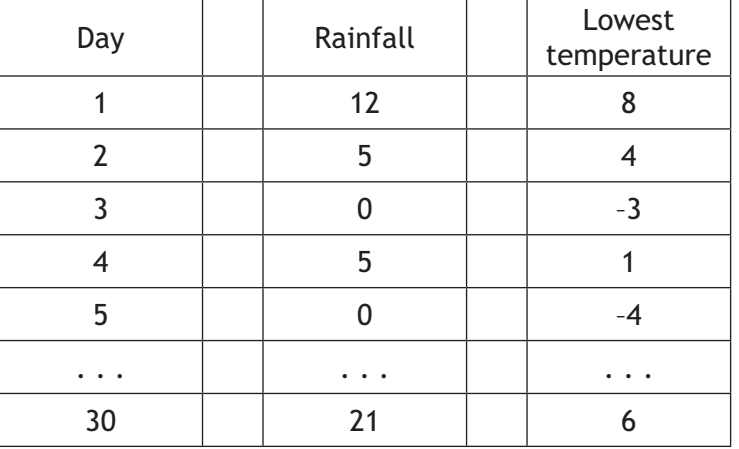

- (a) The rainfall figures are held in an array called rainfall and the lowest temperatures in an array called lowtemp. Using pseudocode or a language with which you are familiar, write an algorithm to count the number of dry days below freezing and write this number of days to a text file called drydays.
- **5**

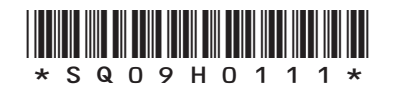

*Page eleven*

 (b) The algorithm used to count the number of dry days below freezing is implemented as a subroutine. Describe how the subroutine could make this value available to other parts of the program. **1**

**MARKS DO NOT WRITE IN**<br>
WRITE IN

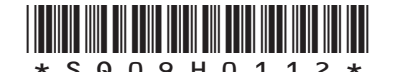

*Page twelve*

4. Homeview is an estate agent which specialises in the sale of residential properties in Aberdeenshire. It uses a dynamic database-driven website to display the range of properties it has for sale. Details of each property are held within a relational database.

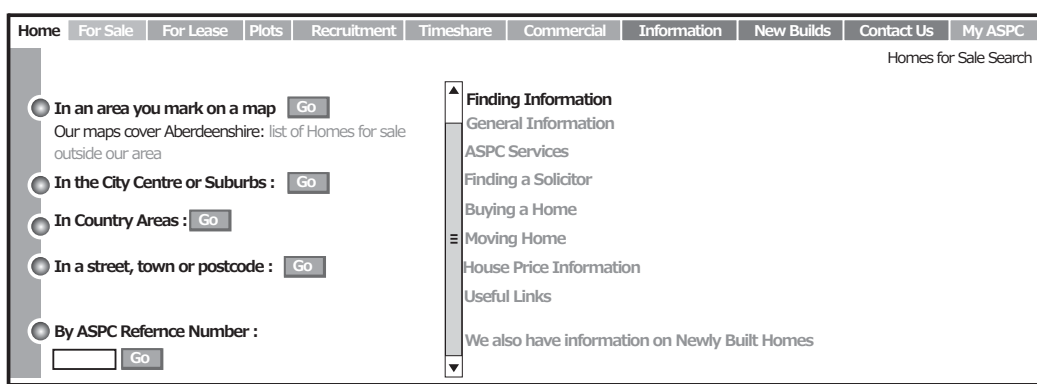

(a) Describe **two** reasons why a dynamic database-driven website is a benefit for site visitors.

(b) The managing director of Homeview wants to update the website and change the appearance of the text throughout all the web pages. He instructs his technical staff to make the following changes using cascading style sheets (CSS).

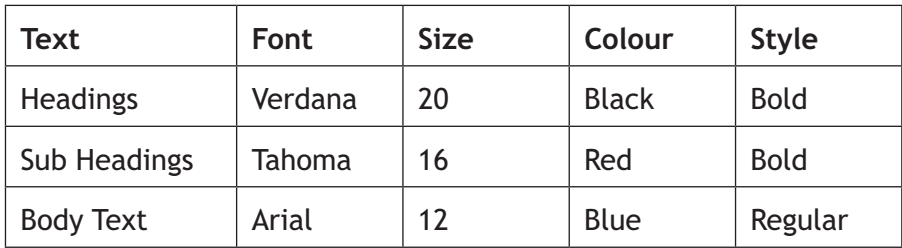

Create a CSS rule that will implement the changes for the Sub Headings. **3**

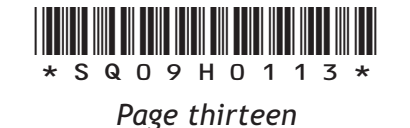

**MARKS** WRITE IN WRITE IN<br>THIS<br>MARGIN

**2**

- **4. (continued)**
	- (c) To gain access to more detailed property information, users must complete a registration form to create a unique username and password.

Describe **one** example of input validation that could be applied to a **username** when it is first registered.

(d) When registering, the user must enter a valid e-mail address. This validation process is carried out by code written in a scripting language.

In the language used, the syntax for an IF statement is:

```
 if (expression) 
        {
             command(s)
 }
```
and the OR comparator is written using the symbol  $||$ 

The following code is used to validate the e-mail address:

```
 if (atpos<2 || dotpos<atpos+2 || dotpos+2>=length)
\{alert("Not a valid e-mail address");
           return false;
 }
```
In the code above:

- $\bullet$ the variable  $l$ ength stores the number of characters in the e-mail address
- the variable  $atpos$  stores the position of the @ character
- the variable dotpos stores the position of the last dot

 For example, if the e-mail address is myname@sqa.com then length =  $14$ , atpos =  $7$  and dotpos =  $11$ 

 Explain how the code above would process the validation of the e-mail address: my.name@net

**3**

**MARKS** WRITE IN

**1**

THIS MARGIN

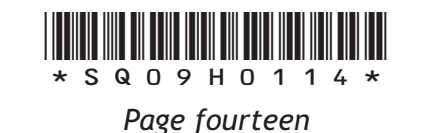

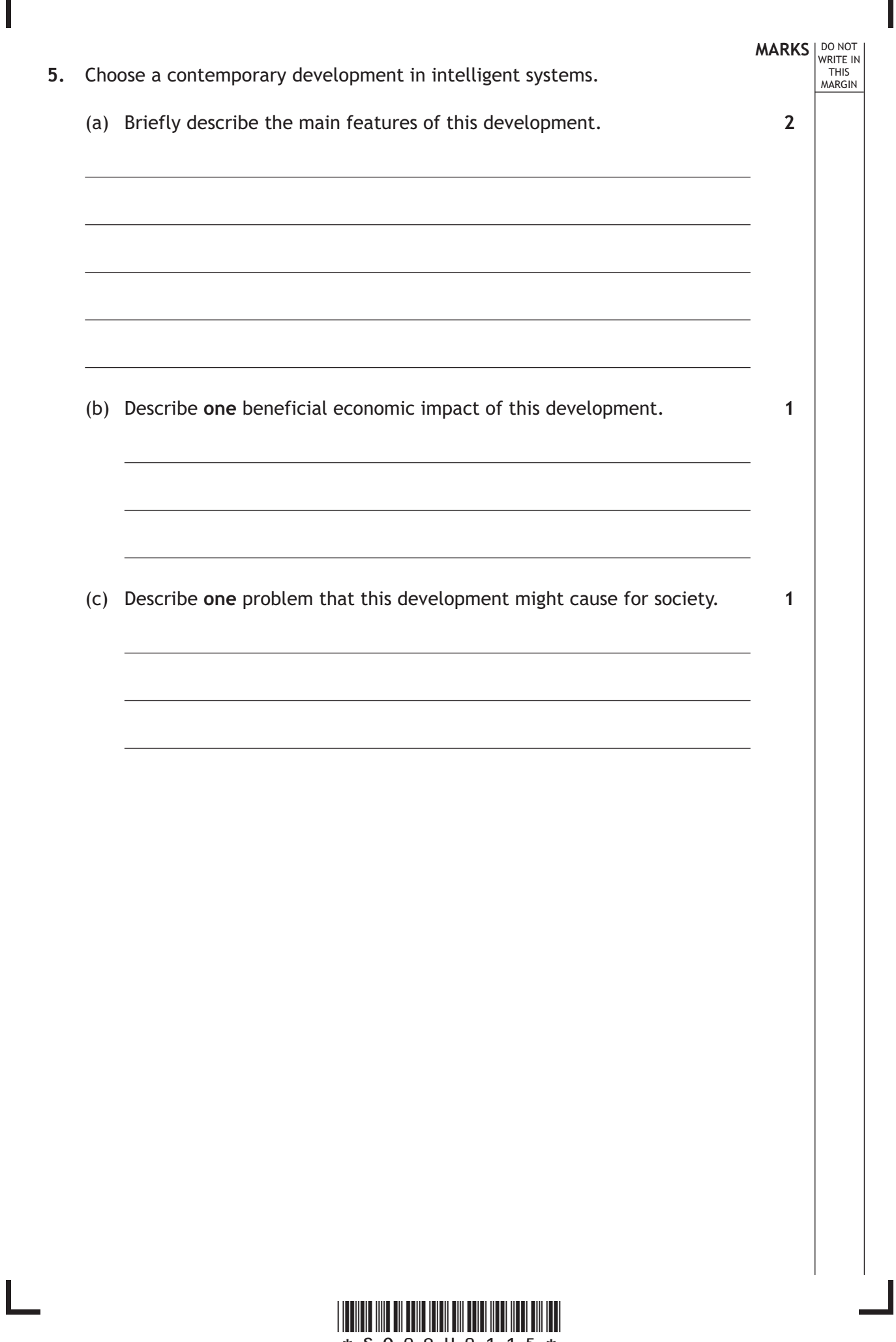

*Page fifteen*

- **MARKS DO NOT WRITE IN**<br>
WRITE IN
	-
- **6.** Dog Walkers is a company that walks dogs when their owners are at work.

The company has a database to store details of the dogs, their owners and the walkers. The data is stored in the following tables.

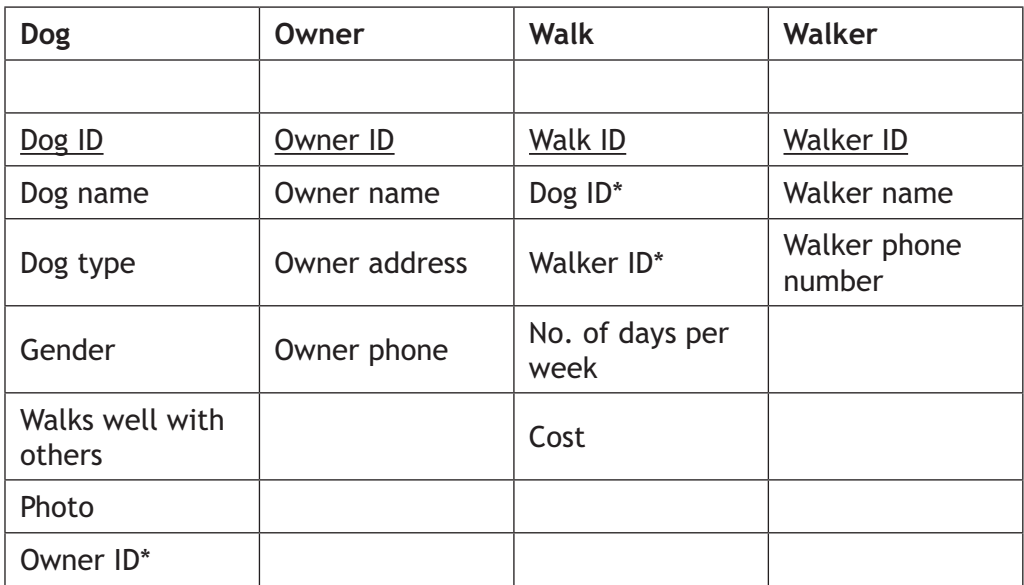

(a) State **two** one-to-many relationships that exist between the tables. **2**

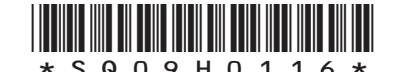

*Page sixteen*

The following form is used to enter each dog's details.

# **Dog walkers**

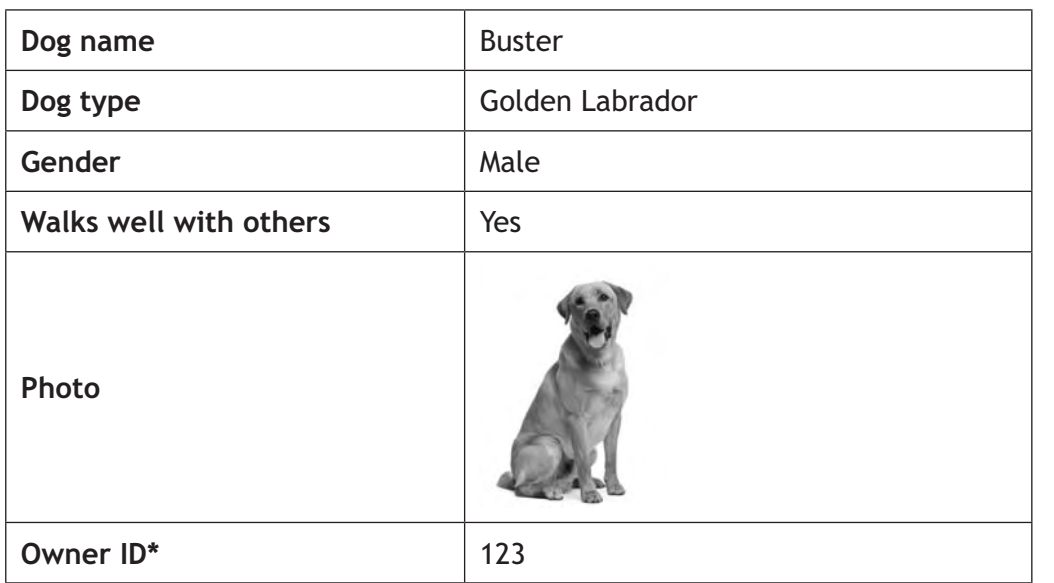

(b) Describe **two** ways of improving the usability of this form. **2**

**MARKS DO NOT WRITE IN**<br>
WRITE IN

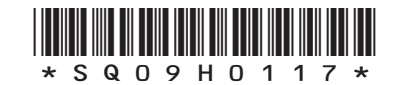

*Page seventeen*

(c) The following is produced for a walker.

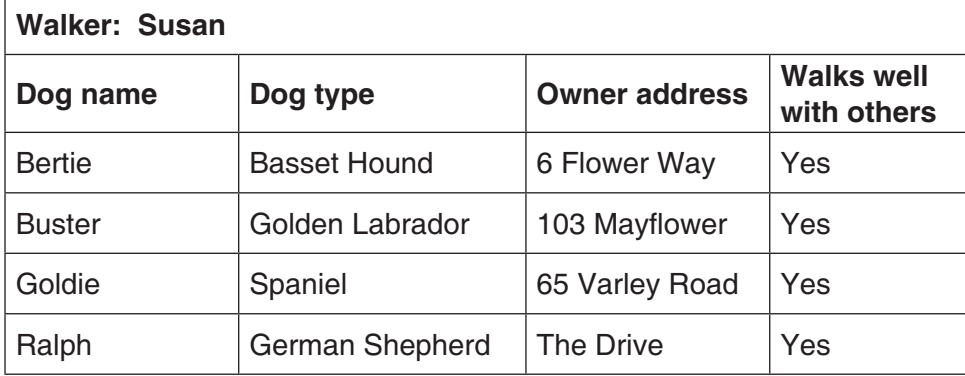

Describe how the company would use the database software to produce this report. **5** 

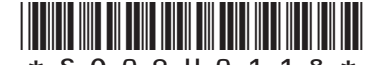

*Page eighteen*

**MARKS DO NOT WRITE IN**<br>
WRITE IN

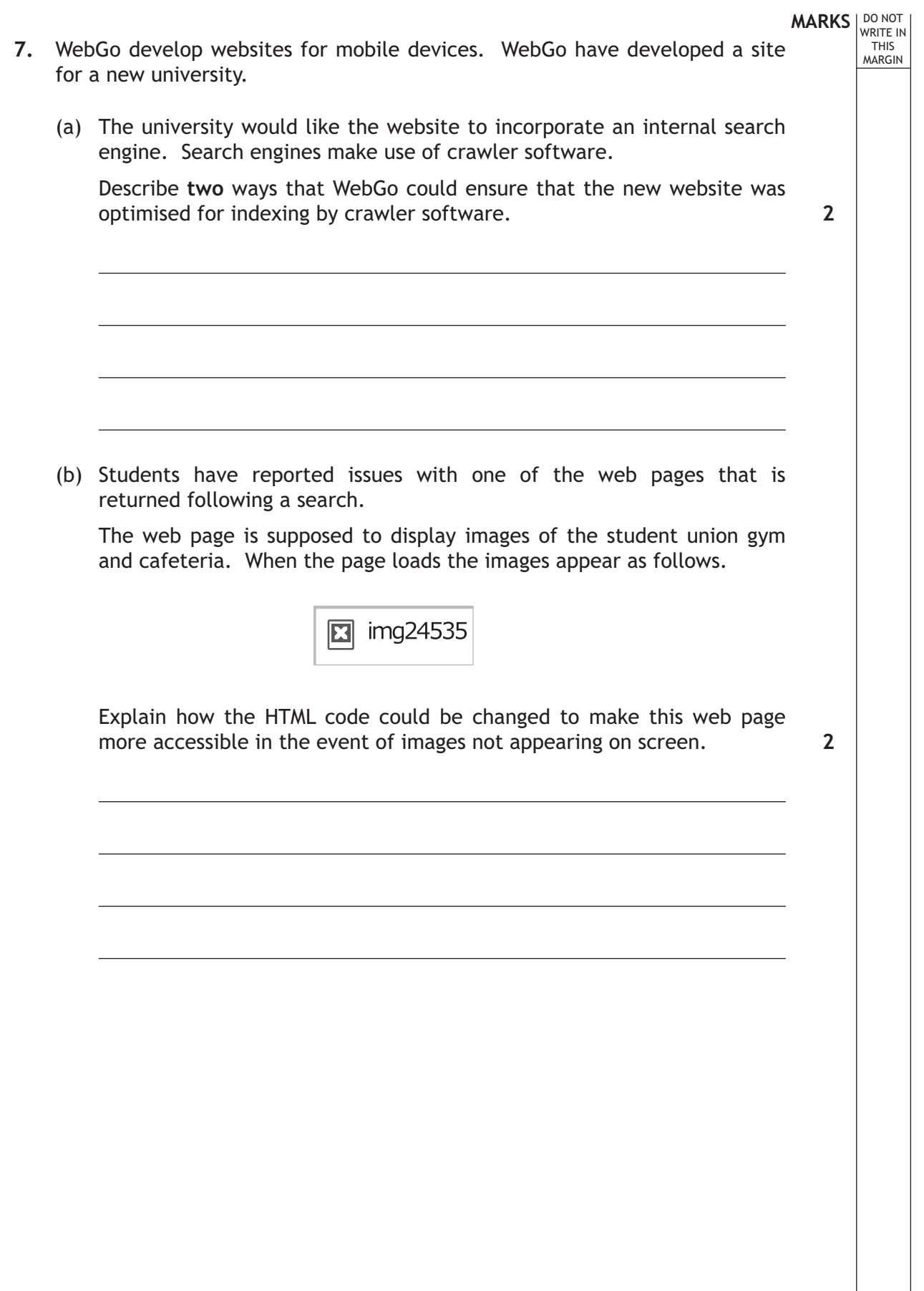

Ш

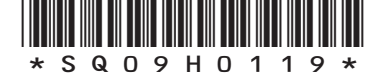

*Page nineteen*

(c) The university has a web page devoted to foreign exchange students. As part of this web page there is an image of a national flag. The image can be compressed using a lossless compression technique.

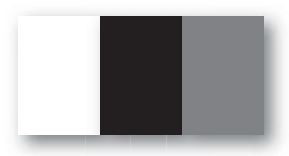

Explain why lossless compression results in a significant reduction in the file size for this image. **2**

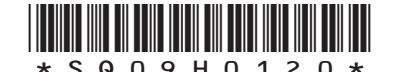

*Page twenty*

**MARKS DO NOT WRITE IN**<br>
WRITE IN

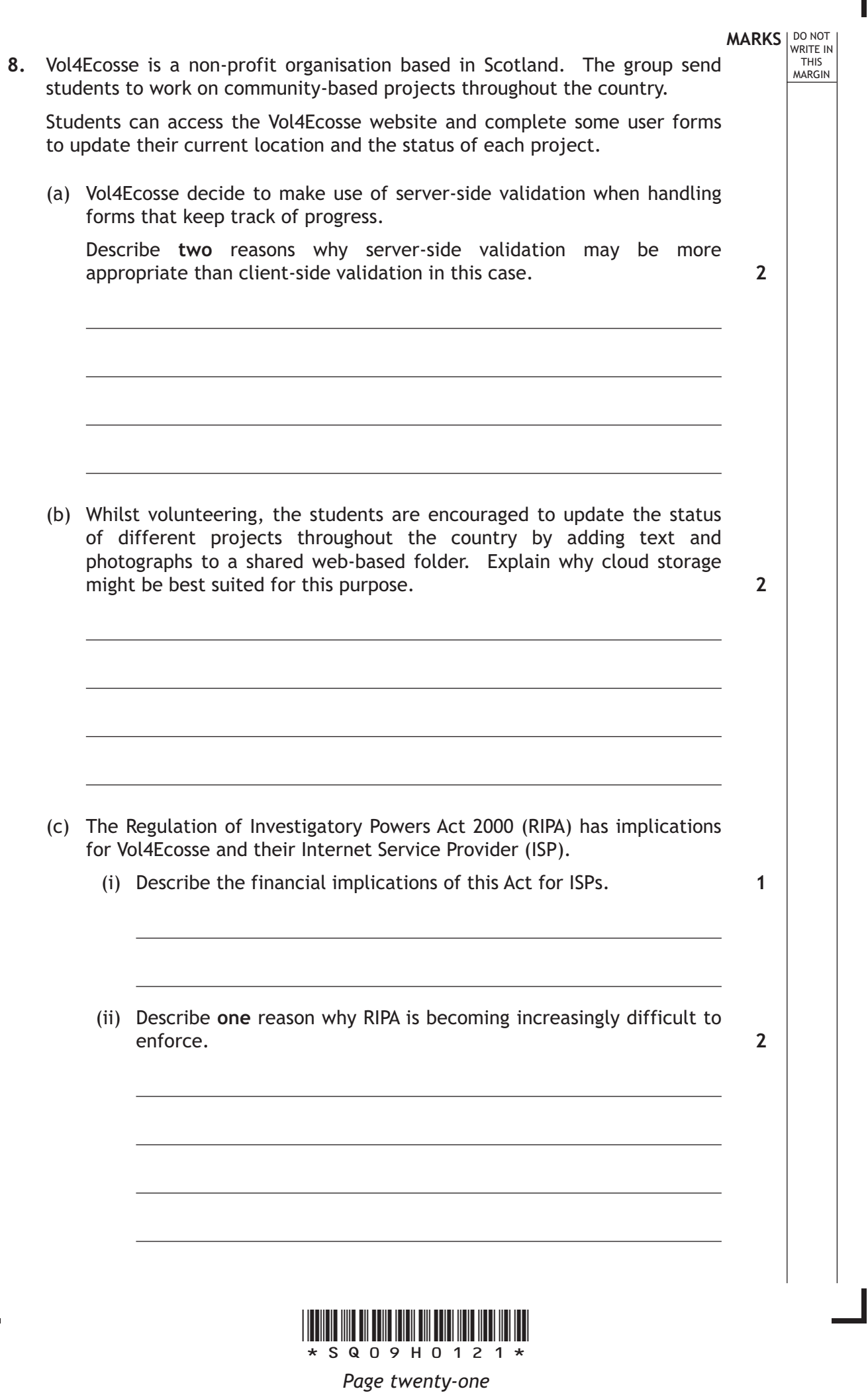

Г

 $\mathbf{L}$ 

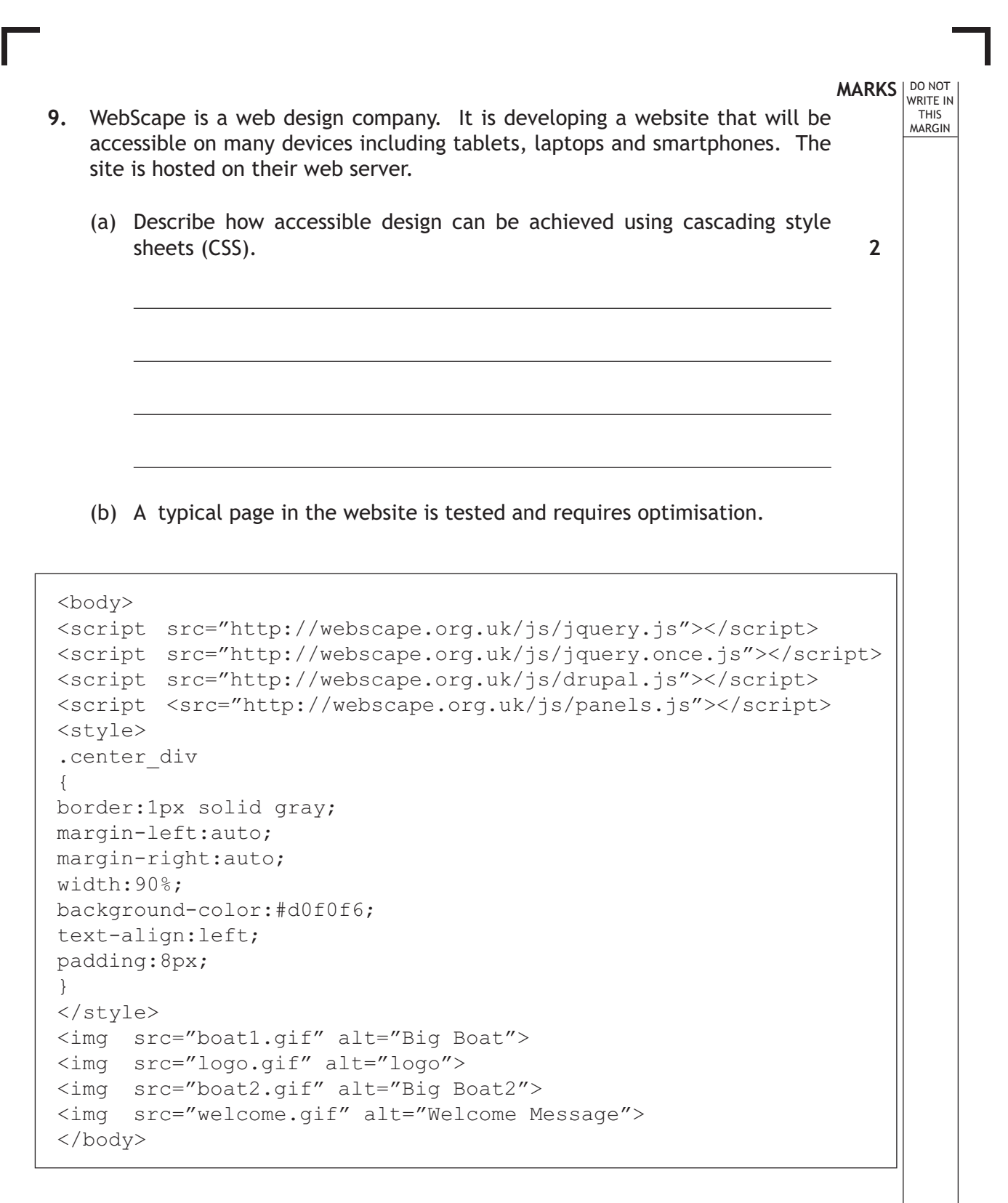

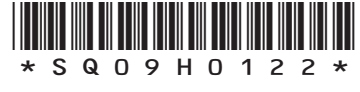

*Page twenty-two*

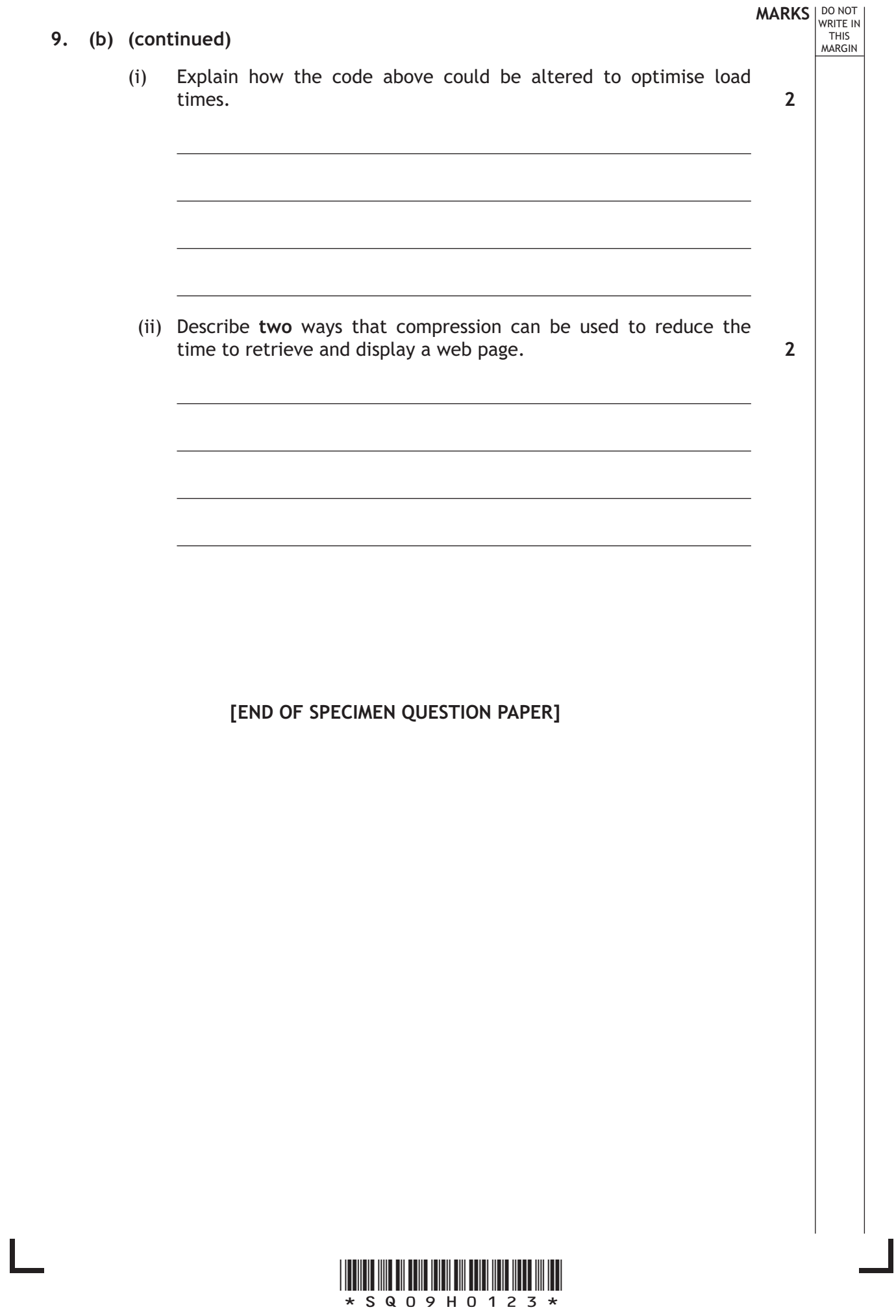

*Page twenty-three*

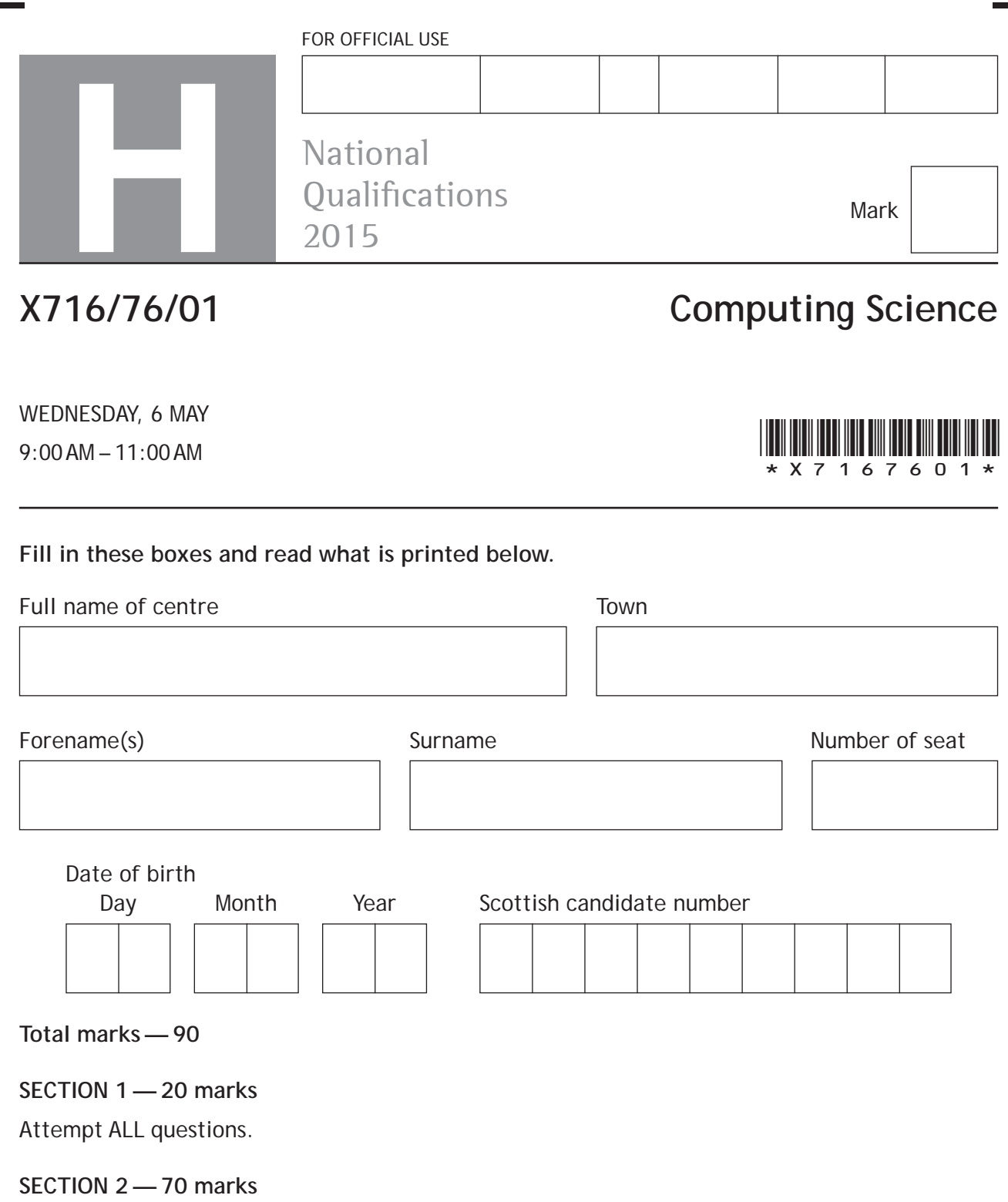

Attempt ALL questions.

Show all working.

Write your answers clearly in the spaces provided in this booklet. Additional space for answers is provided at the end of this booklet. If you use this space you must clearly identify the question number you are attempting.

Use **blue** or **black** ink.

Before leaving the examination room you must give this booklet to the Invigilator; if you do not, you may lose all the marks for this paper.

 $XSOA$ 

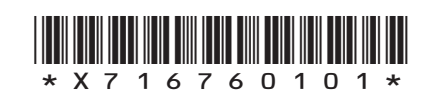

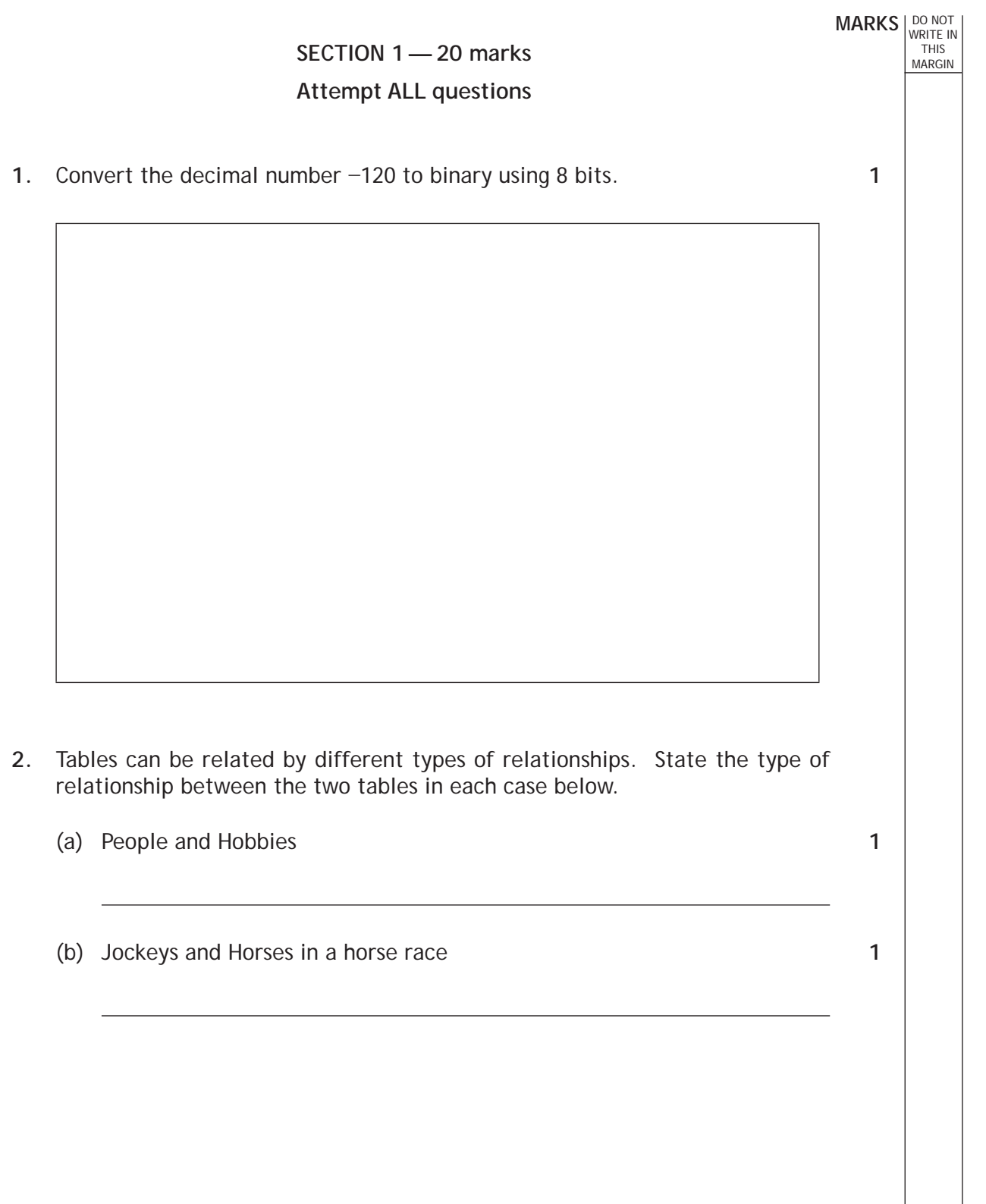

Ш

L

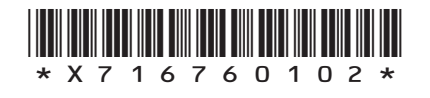

**MARKS** WRITE IN THIS MARGIN 3. An online company uses a computer program to display particular customer records. The algorithm of this program is shown below. Line 1 SET found TO false Line 2 RECEIVE search\_name FROM (STRING) KEYBOARD Line 3 FOR counter FROM 0 TO <End Of List> DO Line 4 IF name[counter] = search\_name THEN Line 5 SET found TO true Line 6 SEND name[counter] & counter TO DISPLAY Line 7 END IF Line 8 END FOR Line 9 IF found  $=$  false THEN Line 10 SEND "Name not found" TO DISPLAY Line 11 END IF The following data is stored in the name array: Jimmy, Samina, Kate, Jimmy, Adam State the output from the above program if Jimmy is entered at line 2 from the keyboard. **4.** One feature of a declarative language is the use of facts. Three facts are shown in lines one to three below: Line 1 human(einstein). Line 2 human(pascal). Line 3 human(lovelace). Line 4 mortal $(X)$ :-human $(X)$ . State the feature being used in line 4 and explain a benefit of its use. **[Turn over 2 2**

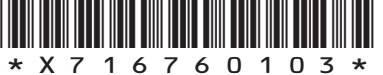

- **MARKS** WRITE IN THIS MARGIN **5.** A business is setting up a new communications network. Describe two implications of the Regulation of Investigatory Powers Act (2000) for this business. **6.** Innes regularly uses a shopping website called Better Shop. **2**
	- BETTER SHOPI Hello Innes, welcome back and what are you searching for today? **Search** Items recommended to you: 28.<sup>03</sup> 网络磁动曲  $\blacksquare$ 10 G 10 Y  $\sim$ 10Y . W 50 E *Date: Wednesday 6th May 2015 Time: 21:33*

Scripting is used to generate parts of the website.

(a) State **one** part of the website that is generated using client-side scripting.

**1**

**1**

(b) State **one** part of the website that is generated using server-side scripting.

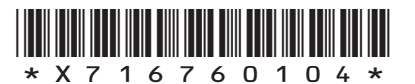

*Page four*

**MARKS** WRITE IN THIS MARGIN **7.** Craig has been asked to write an algorithm that will search for a target ID from a list of fifty receipts. Each receipt has a unique receipt ID. Part of the algorithm is shown below. Line 1 SET found TO false Line 2 SET counter TO −1<br>Line 3 RECEIVE target id RECEIVE target\_id FROM (INTEGER) BARCODEREADER Line 4 REPEAT Line  $5$  SET counter TO counter  $+1$ Line  $6$  IF receipt\_id  $\text{[counter]} = \text{target\_id}$  THEN Line 7 SET found TO true Line 8 END IF Line 9 UNTIL \_\_ Using pseudocode, or a language with which you are familiar, complete line 9 of the algorithm shown above. **8.** Describe **two** benefits of prototyping when following a rapid application development methodology. **9.** Explain how cache memory can improve system performance. **[Turn over 2 2 2**

*Page five*

\*X716760105\*

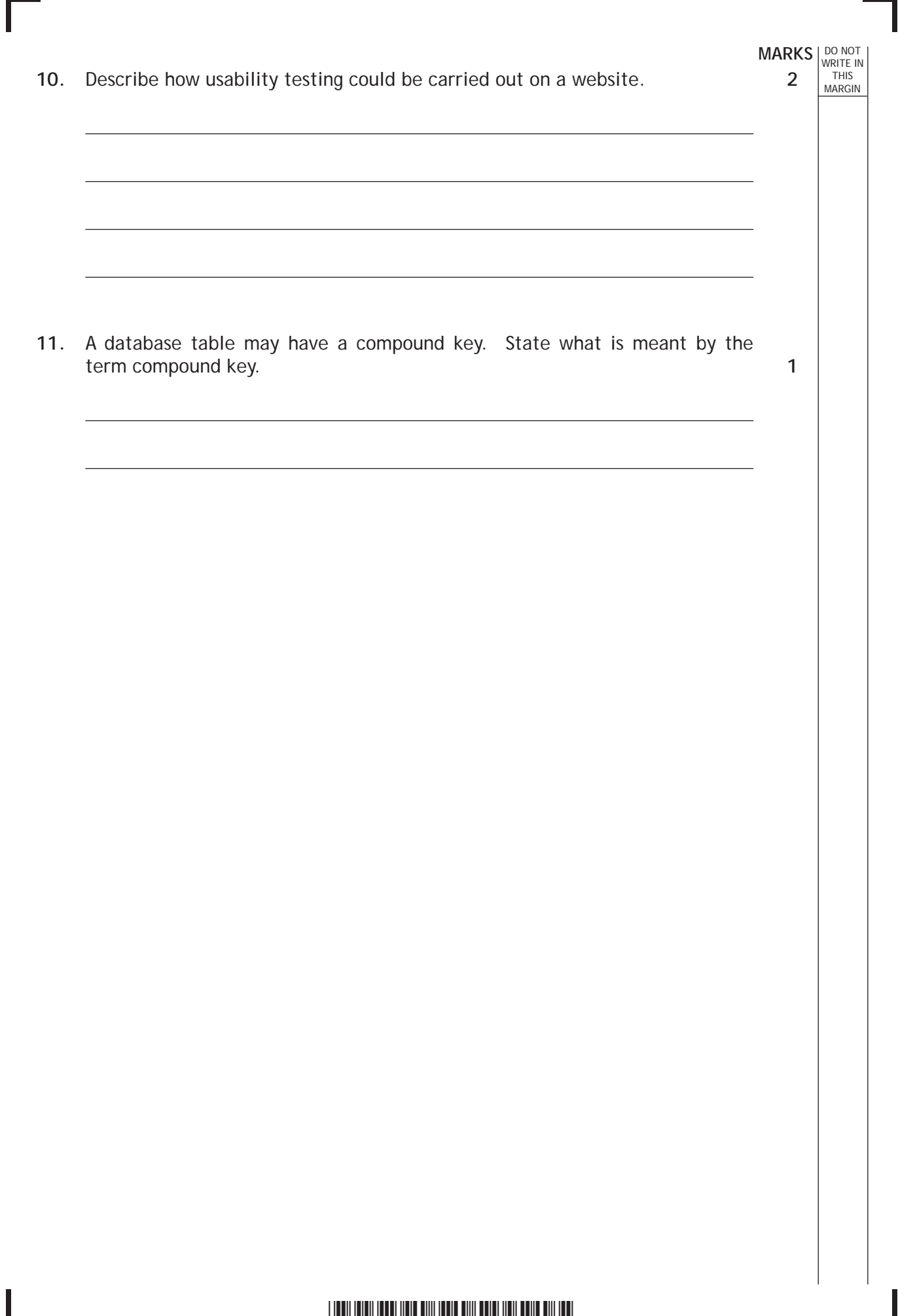

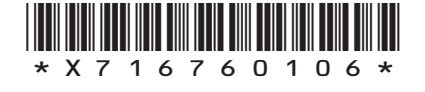

**MARKS DO NOT WRITE IN**<br>
THIS
THIS
MARGIN

# **SECTION 2—70 marks Attempt ALL questions**

**12.** A hardware company uses a relational database with the four tables shown below.

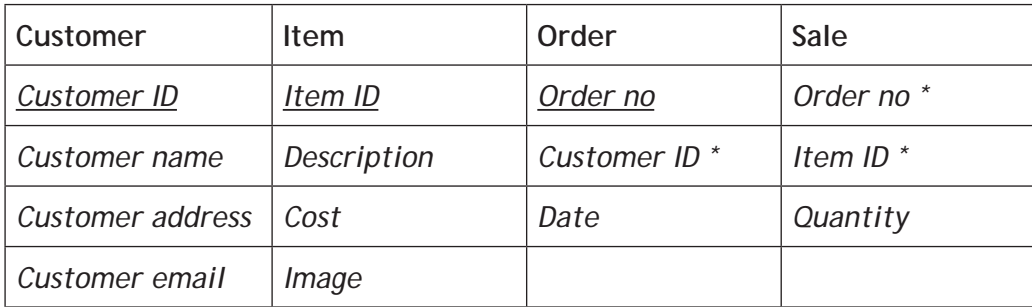

- (a) Identify a suitable primary key for the **Sale** table.
- (b) Draw an *entity-relationship diagram* to illustrate the relationships between the four tables.

**3**

**1**

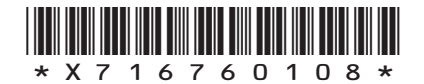

*Page eight*

(c) A report is produced each time a customer makes an order. An example is shown below.

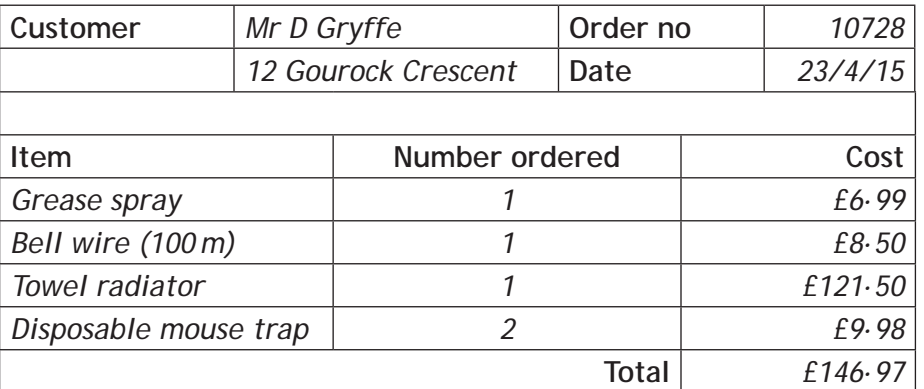

This report is based on a query. State a list of the tables and fields that would be used in this query and any criteria that would be used to select the above data.

**3**

**MARKS DO NOT WRITE IN**<br>
THIS
THIS
MARGIN

(d) The report includes a single total of £146·97 after the four subtotals. Describe how this can be done in the report.

**3**

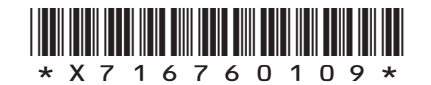

*Page nine*

# **MARKS DO NOT WRITE IN**<br>
THIS
THIS
MARGIN

**13.** EcoCaledonia are an energy company based in Scotland. Sales representatives visit people's houses in an attempt to gain business from new customers.

The sales representatives take a tablet device and often show video clips using apps and mobile websites.

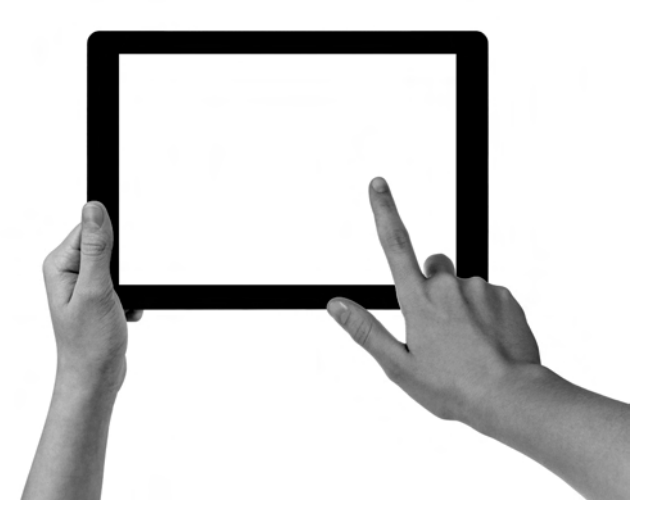

(a) Describe how quad-core processors can be used to improve load times for web apps containing client-side scripts or multimedia.

**2**

(b) Describe how compression reduces the file size of videos.

**3**

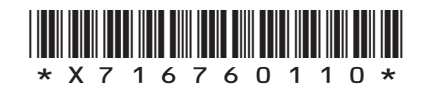

*Page ten*

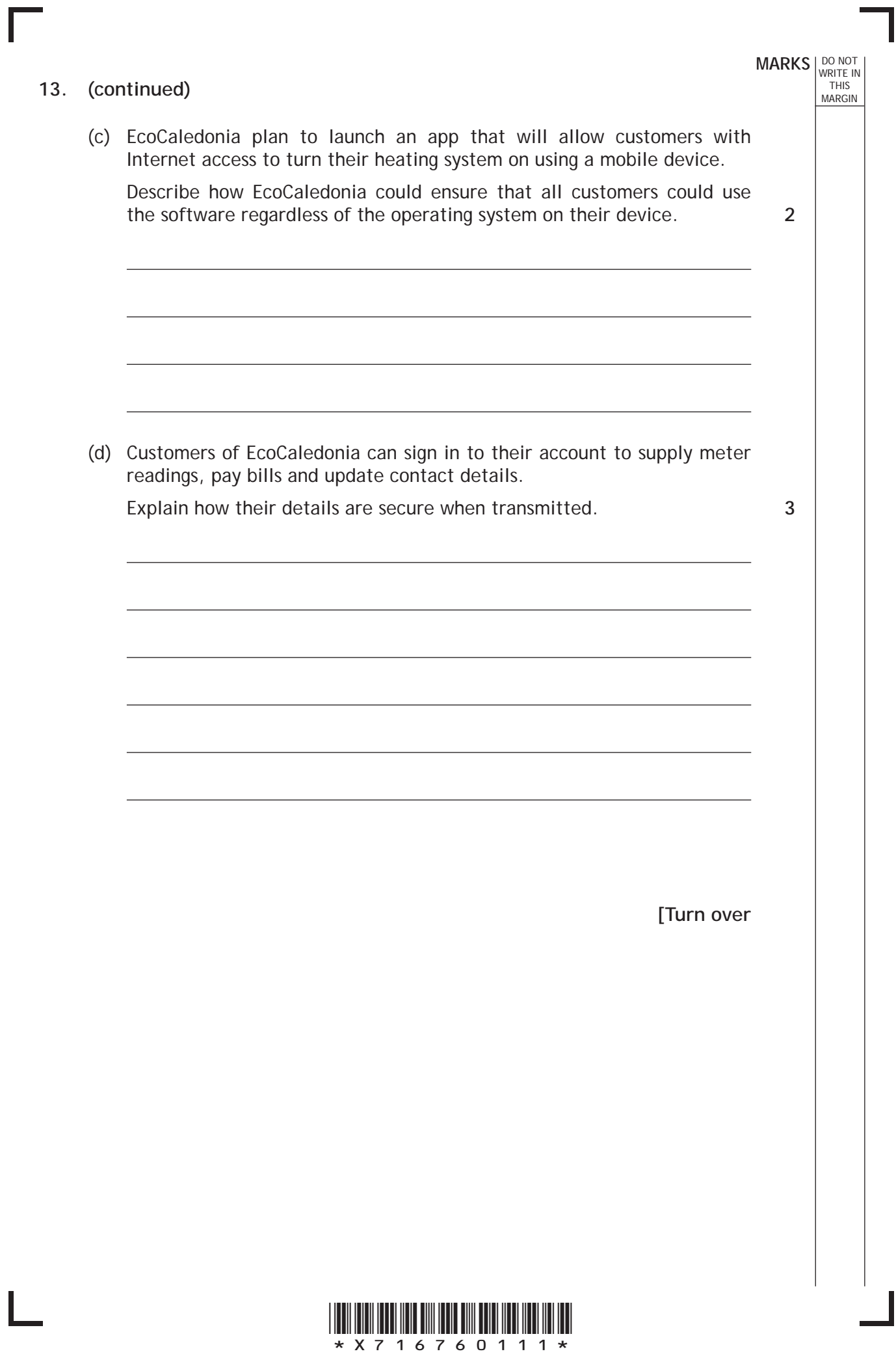

*Page eleven*

(e) When signing in to their account customers have to enter details from their username and password as shown below.

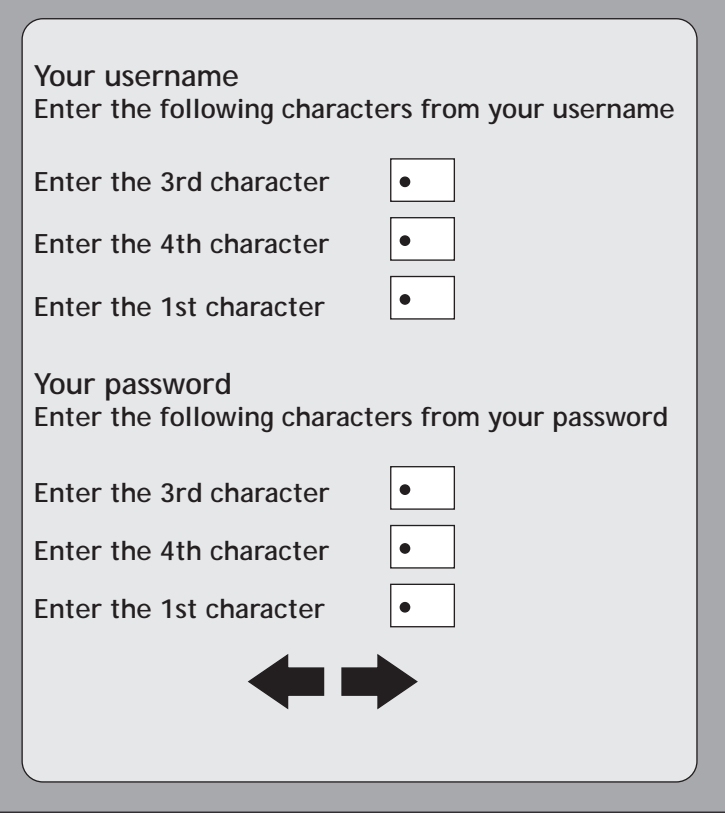

Explain why customers are asked to enter their details in a random order each time. **1** 

**MARKS DO NOT WRITE IN**<br>
THIS
THIS
MARGIN

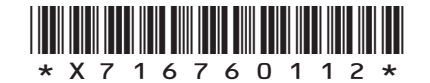

*Page twelve*

**14.** EcoCaledonia recruits employees using an online application form. Rowena completes her form and receives the feedback below:

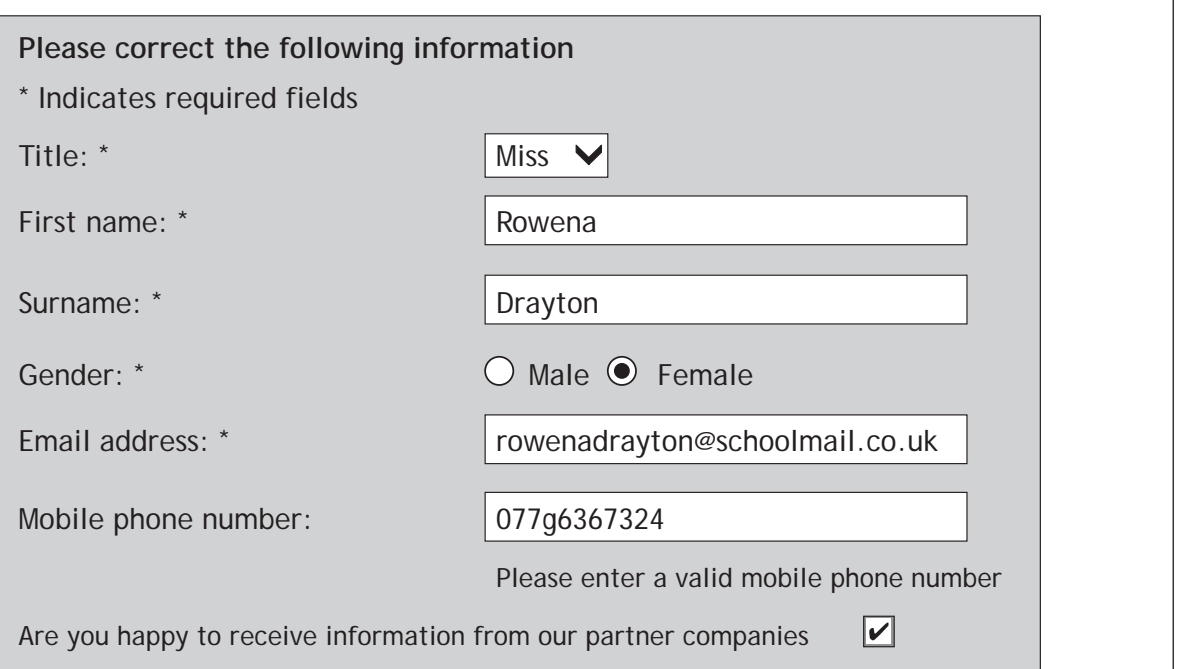

- (a) State the most appropriate data type used to store the value of the "receive information" check box.
- (b) Rowena accidentally entered an invalid mobile phone number and an error message is displayed. A valid mobile phone number will consist of a string of 11 digits.

Using pseudocode or a programming language of your choice, write the algorithm which would check that the mobile phone number is valid.

**5**

**1**

**MARKS** WRITE IN

THIS MARGIN

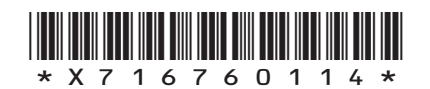

*Page fourteen*

(c) An algorithm is implemented to validate the applicant's data from the application form opposite. There are two subprograms at lines two and three. The parameters for these subprograms are not shown.

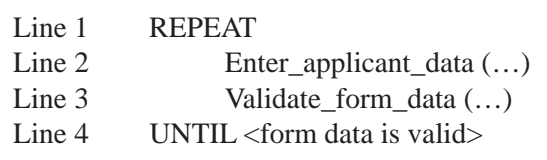

Name a parameter that should be passed at line 2, state the type of parameter passing used and justify your answer.

- (d) EcoCaledonia has its own servers which need to be upgraded and is considering migrating to a hybrid cloud.
	- (i) Describe what is meant by a hybrid cloud.
	- (ii) State **two** advantages for EcoCaledonia of switching to a hybrid cloud.

**2**

**1**

**MARKS** WRITE IN

**2**

THIS MARGIN

**[Turn over**

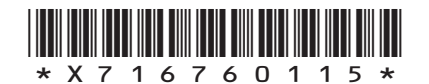

*Page fifteen*

**MARKS** WRITE IN THIS MARGIN **15.** A local hair salon has a desktop computer, a tablet computer and a printer. These devices are networked using a wireless connection. (a) The hair salon needs to use software that is only available for an older operating system. State how the hair salon could run this software on their system. (b) Staff can access all files on the network. Customers can only access a catalogue file of various hair styles. Describe how the operating system allows these restrictions to be set up. (c) A digital camera is used to take the customer's photograph and then the camera is connected to the desktop computer using an interface. (i) State **two** tasks undertaken by an interface when transferring these photographs to the desktop computer. (ii) The photograph can then be edited so that the customer can view it with a range of hair styles and colours. This photograph could be a bitmap or vector graphic. Select one type of graphic and explain why it is suitable for this purpose. **1 2 2 2**

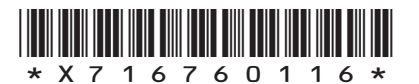

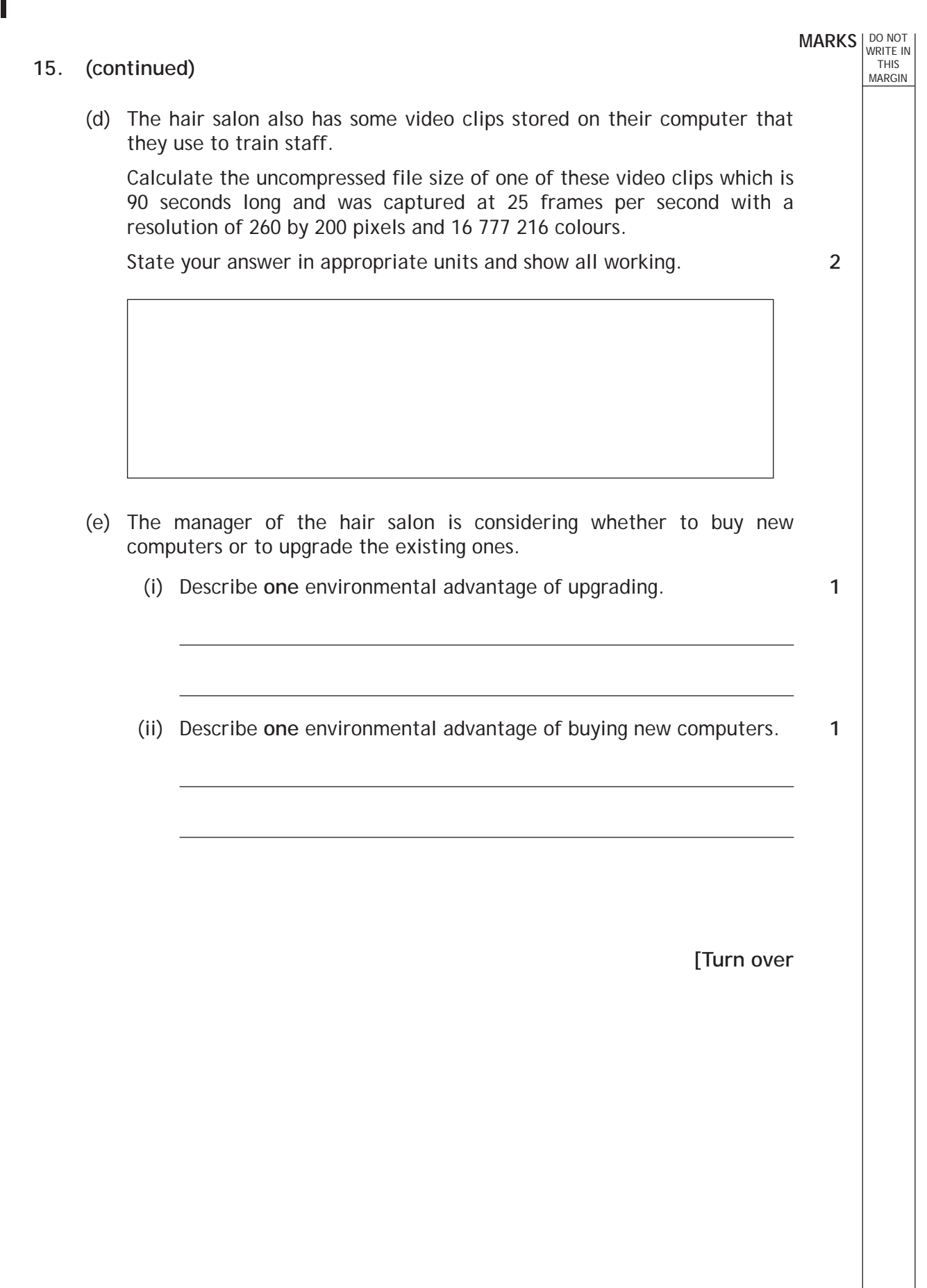

 $\blacksquare$ 

L

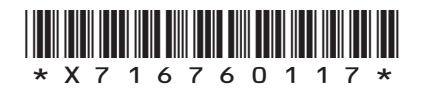

**MARKS** WRITE IN THIS MARGIN **16.** Joseph has been asked to develop a website for the Glasburgh Safari Park where visitors can go to see animals including pandas. Joseph often makes use of cascading style sheets which can be internal or external. (a) Describe the difference between an internal style sheet and an external style sheet.  $\overline{\phantom{0}}$  $\overline{a}$  $\overline{a}$  $\overline{a}$ (b) Explain why the use of external style sheets may result in optimal load times when compared to the use of internal style sheets. (c) Joseph is using an external style sheet named "masterstyle". Complete the HTML code that will successfully link to this stylesheet. <link rel = type= "text/css" href= > (d) Joseph includes a rule in the external style sheet to make all the large headings appear in Tahoma font, blue and centred wherever they appear on each page. Write a CSS rule to manage these large headings. **2 2 2 3**

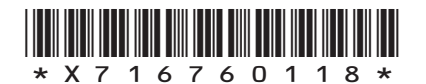

*Page eighteen*

# **MARKS DO NOT WRITE IN**<br>
THIS
THIS
MARGIN **16. (continued)** (e) Searching for the 'Glasburgh Safari' or 'pandas' on the World Wide Web with a search engine does not give a prominent result for this site. Describe **two** ways that Joseph can improve this without incurring any further costs. (f) Customers can purchase tickets via the website. Explain how the use of a database driven website would allow the safari park to display a message if there were only a small number of tickets left on a certain day. **[Turn over 2 2**

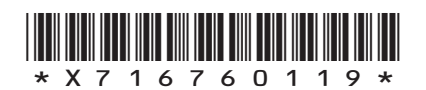

*Page nineteen*

**MARKS** WRITE IN THIS MARGIN **17.** Chris wants a program to process information about each of the pupils in his class. Line 1 RECORD Test\_marks IS {STRING surname, INTEGER mark\_1, INTEGER mark\_2, INTEGER mark\_3, STRING email} Line 2 SET pupil[1] TO ("Smith", 67, 89, 91, "john@doodle.co.uk") Line 3 SET pupil[2] TO ("Latif", 42, 91, 84, "fatima@doodle.co.uk") Line 4 SEND pupil[1].mark\_2 TO DISPLAY (a) (i) Explain the purpose of line 2. (ii) State the output from line 4. **2 1**

(iii) Chris wants to calculate the average for the first pupil. Using pseudocode, or a language with which you are familiar, write the line to calculate this average.

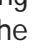

**2**

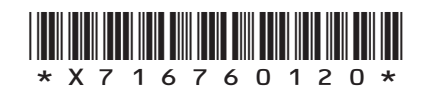

*Page twenty*

(b) Chris calculates the average mark for each pupil and stores the average marks in an array. He writes the following pseudocode to count the number of grade A passes of 70 or more:

**MARKS DO NOT WRITE IN**<br>
THIS
THIS
MARGIN

**1**

**1**

**2**

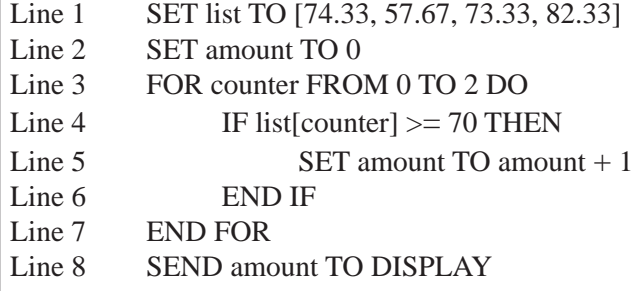

When Chris tests the program, it outputs the wrong number of A passes.

- (i) State the output from the code above.
- (ii) State the name of this type of error.
- (iii) Identify and correct the line of the algorithm which contains the error.

**[Turn over for Question 17(c) on** *Page twenty-two*

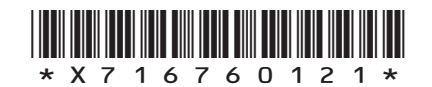

*Page twenty-one*

(c) Chris creates an algorithm that will search the array of average marks and return the smallest value present.

Line 1 SET list to [74.33, 57.67, 73.33, 87.33] Line 2 SET minimum TO list [0] Line 3 FOR counter FROM 1 TO 3 DO Line  $4$  IF minimum  $>$  list[counter] THEN Line 5 SET minimum TO list [counter] Line 6 END IF Line 7 END FOR

A trace table is used to record the change to a variable at the corresponding line number. Part of the trace table is shown below. State the values missing from the trace table below at A, B and C.

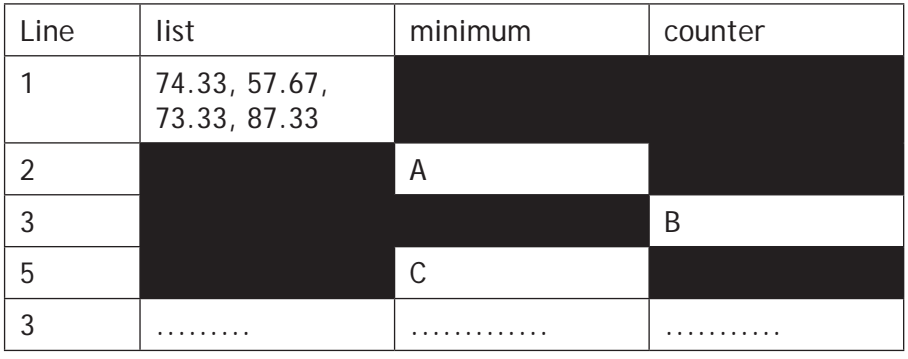

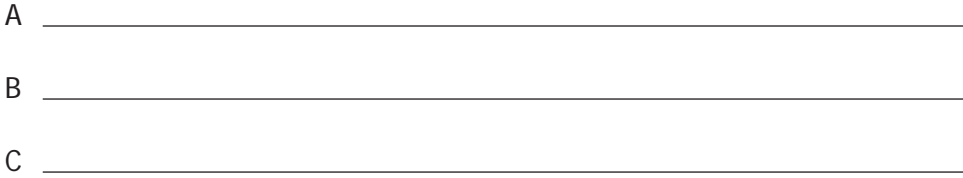

(d) Explain how breakpoints could be used in conjunction with a trace table to locate errors in code.

#### **2**

**3**

**MARKS** WRITE IN

THIS MARGIN

#### **[END OF QUESTION PAPER]**

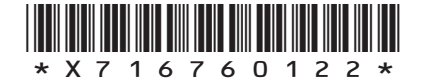

*Page twenty-two*